# **Raja N. L. Khan Women's College (Autonomous)**

**Syllabus and Scheme of Examination**

**for**

**B. C. A. (Honours)** 

# **Under**

**Choice Based Credit System**

**Raja Narendra Lal Khan Women's College (Autonomous)**

**December 2021**

# **Course Structure of Bachelor of Computer Applications (Honours)**

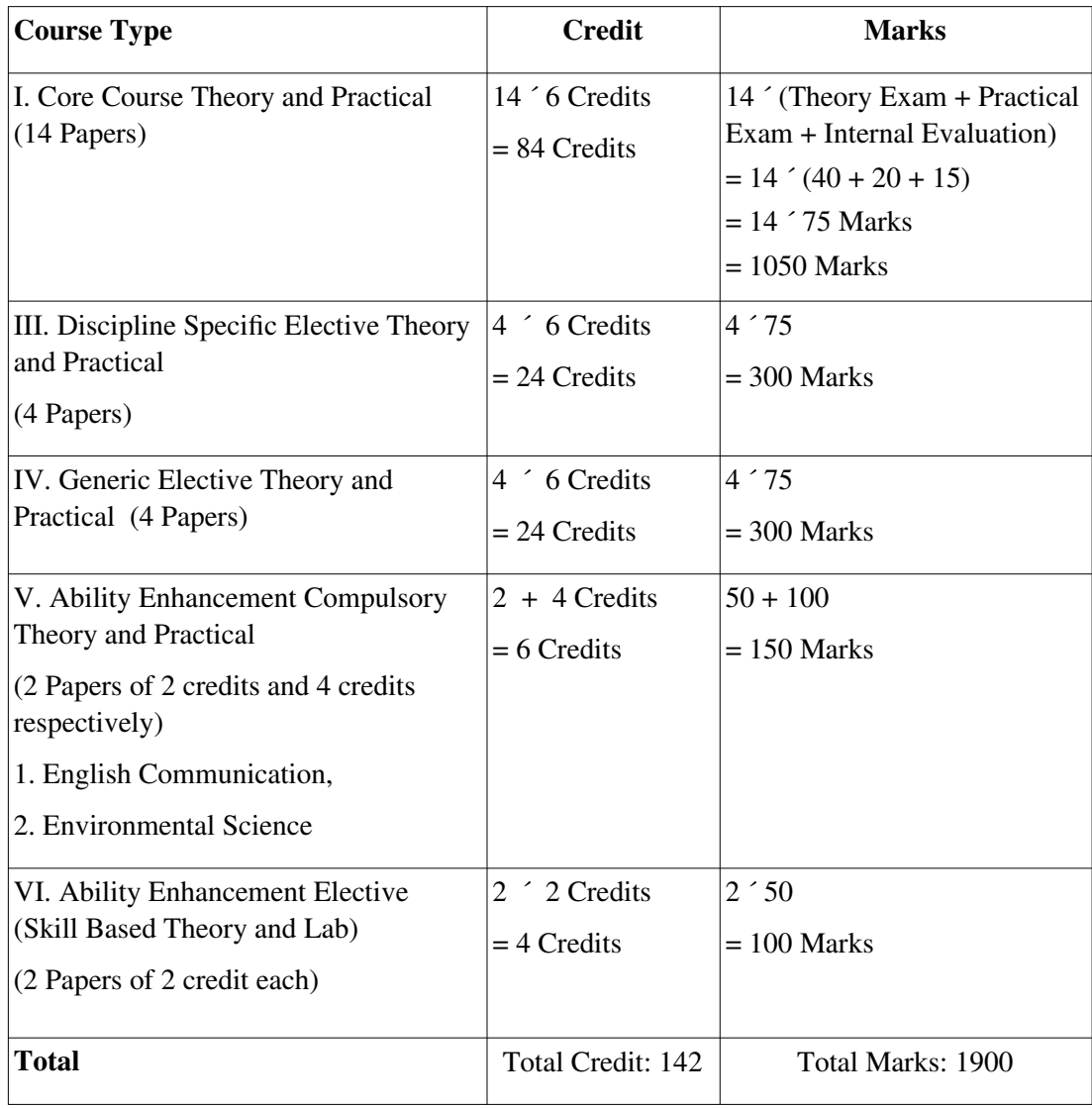

# **Marks Distribution Details- For Each Paper:**

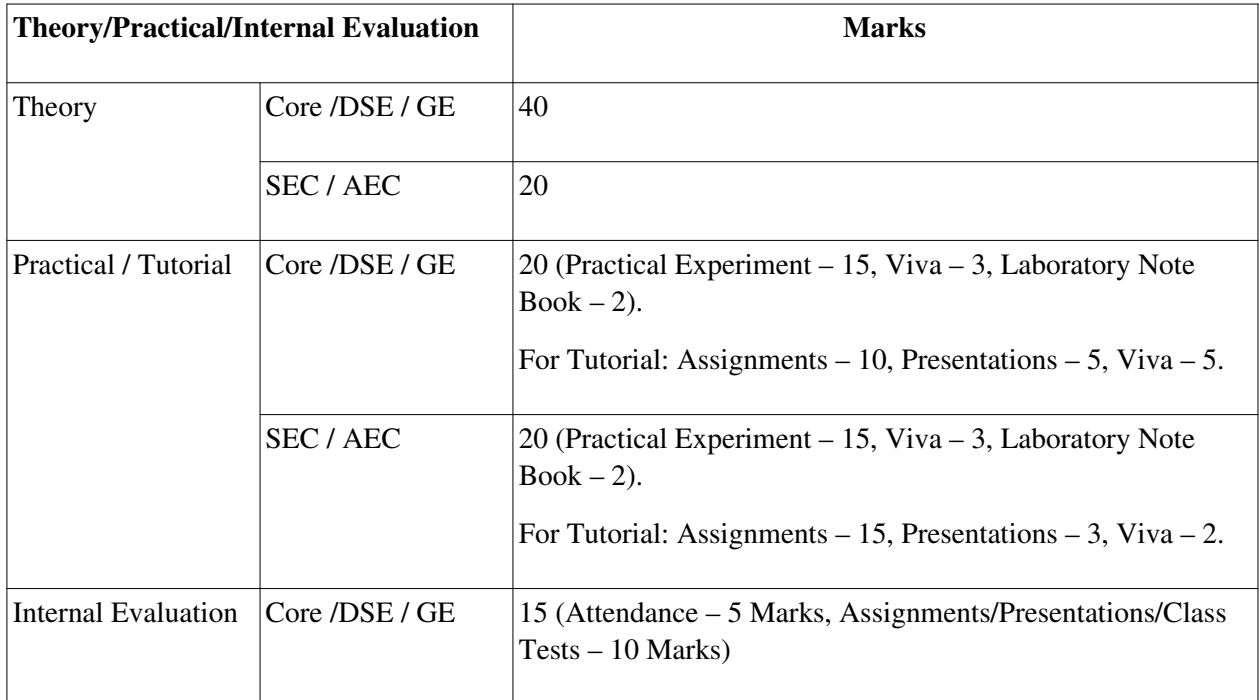

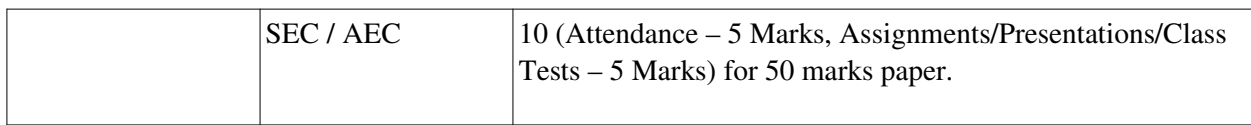

# **Lecture / Practical / Tutorial Contact Hours Distribution Details:**

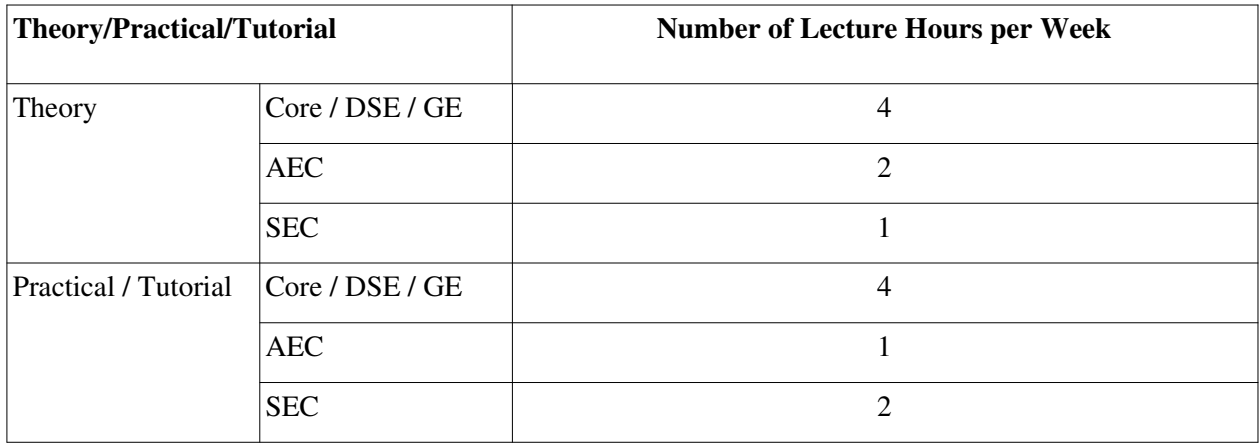

# Syllabus Structure of BCA (Honours)

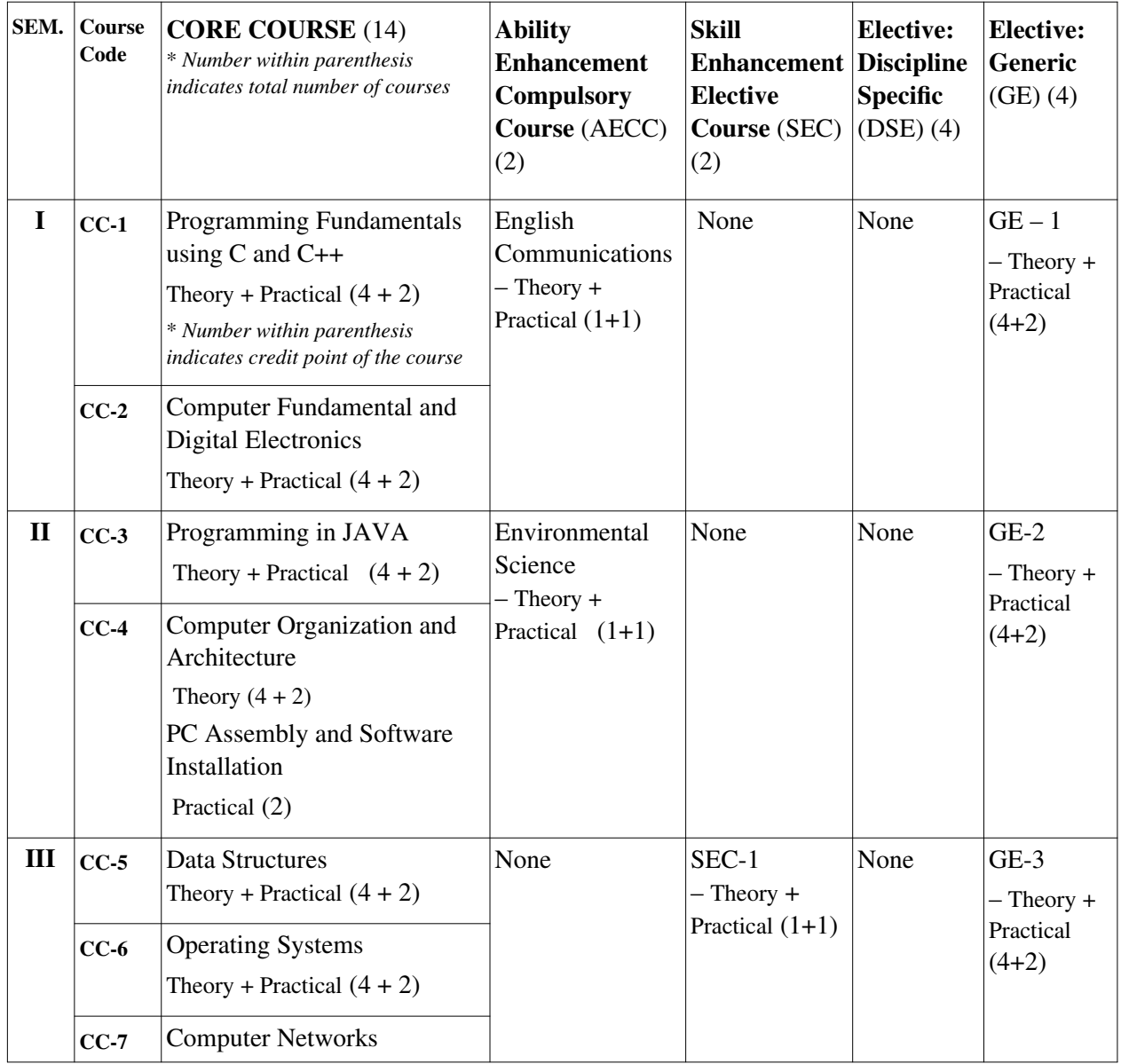

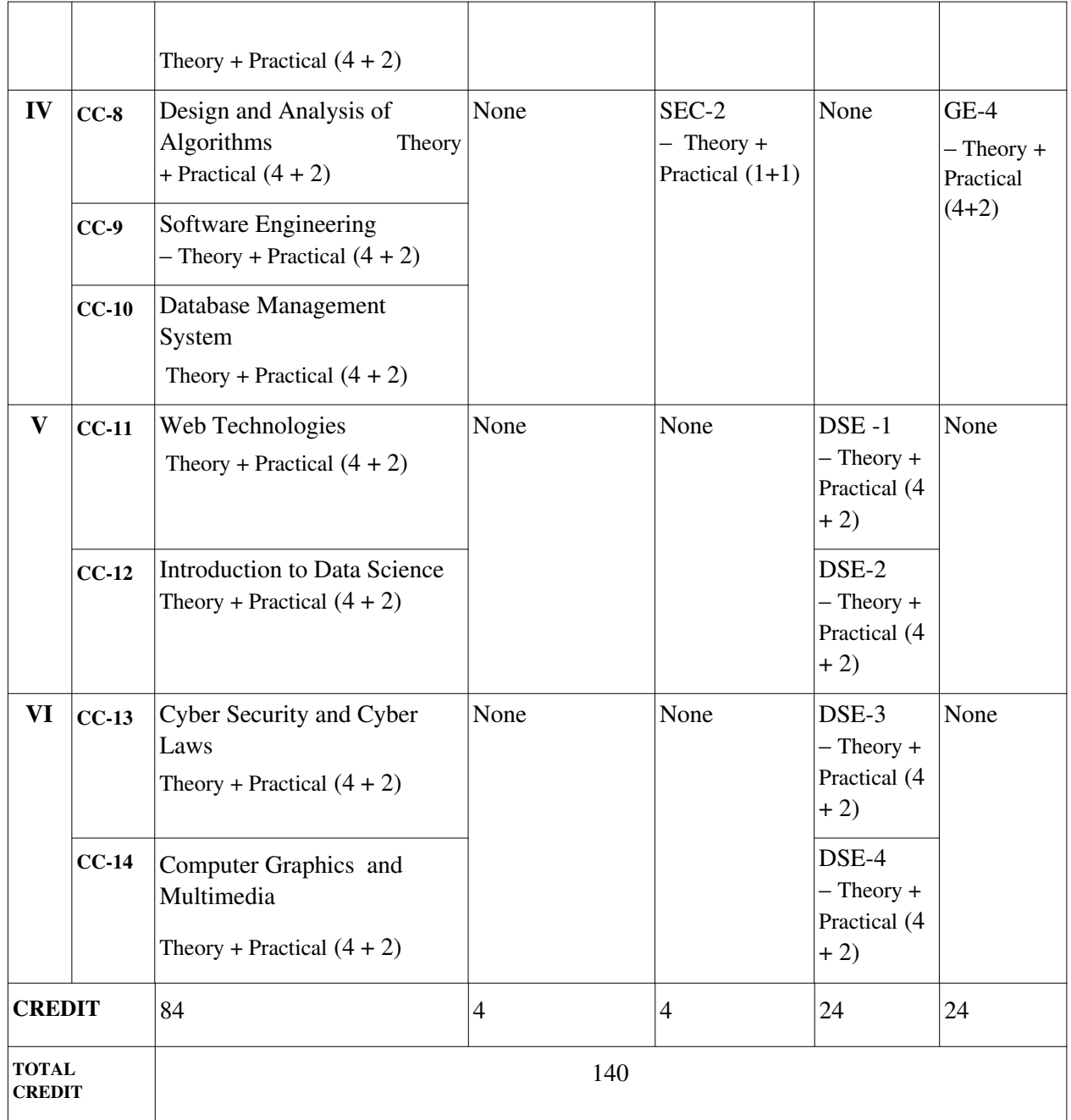

## **Discipline Specific Elective Papers: (4 Papers to be selected) – DSE 1, DSE 2, DSE 3, DSE 4:**

- 1. Information Security (4 Credit) + Lab (2 Credit)
- 2. Digital Image Processing (4) + Lab (2)
- 3. Machine Learning (4) + Lab (2)
- 7. E-Commerce (4) + Lab (2)
- 8. Optimization Techniques (4) + Lab (2)
- 9. Cloud Computing (4) + Lab (2)
- 10. Big Data Analytics (4) + Lab (2)
- 11. Microprocessors (4) + Lab (2)
- 12. Graph Theory (4) + Lab (2)
- 13. Project Work / Dissertation (6 Credit)

### **Skill Enhancement Courses (2 Papers to be selected) – SEC 1, SEC 2:**

- 1. Android Programming Lab (2 Credit)
- 2. Programming in MATLAB Lab (2)
- 3. HTML Programming Lab (2)
- 4. Programming in Python Lab(2)
- 6. PHP Programming Lab (2)
- 7. R Programming Lab (2)
- 8. UNIX / LINUX Programming Lab (2)

## **Generic Elective from Other Discipline (Four Papers to be opted: Two from one discipline, Two more from another discipline) – GE 1, GE 2, GE 3, GE 4**

Any two disciplines to be chosen from the following four disciplines:

- 1. Mathematics
- 2. Economics
- 3. Geography
- 4. Psychology
- 5. English

# **Semester-wise Course Structure with Number of Contact Hours**

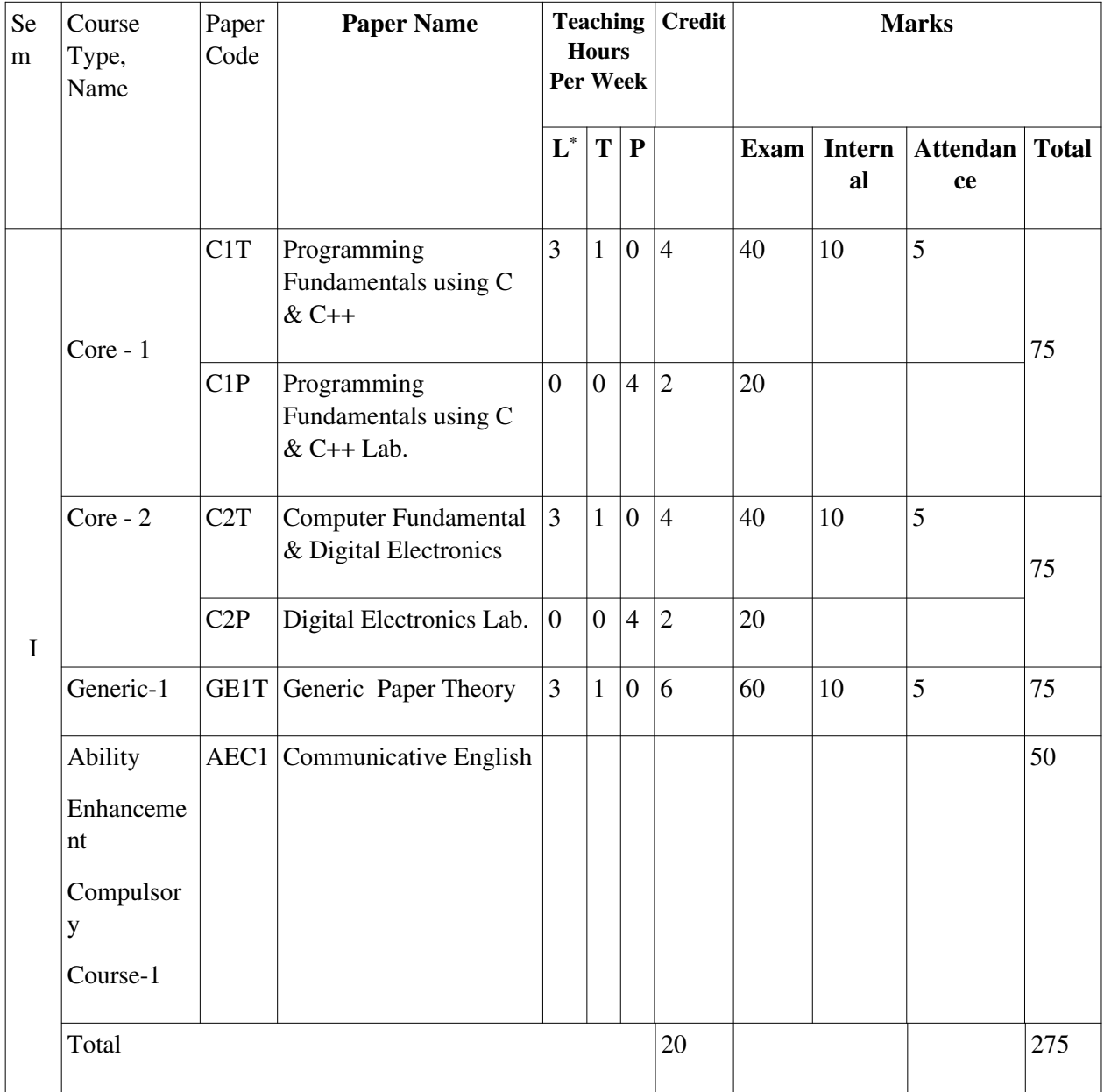

\* L: Lecture, T: Tutorial, P: Practical

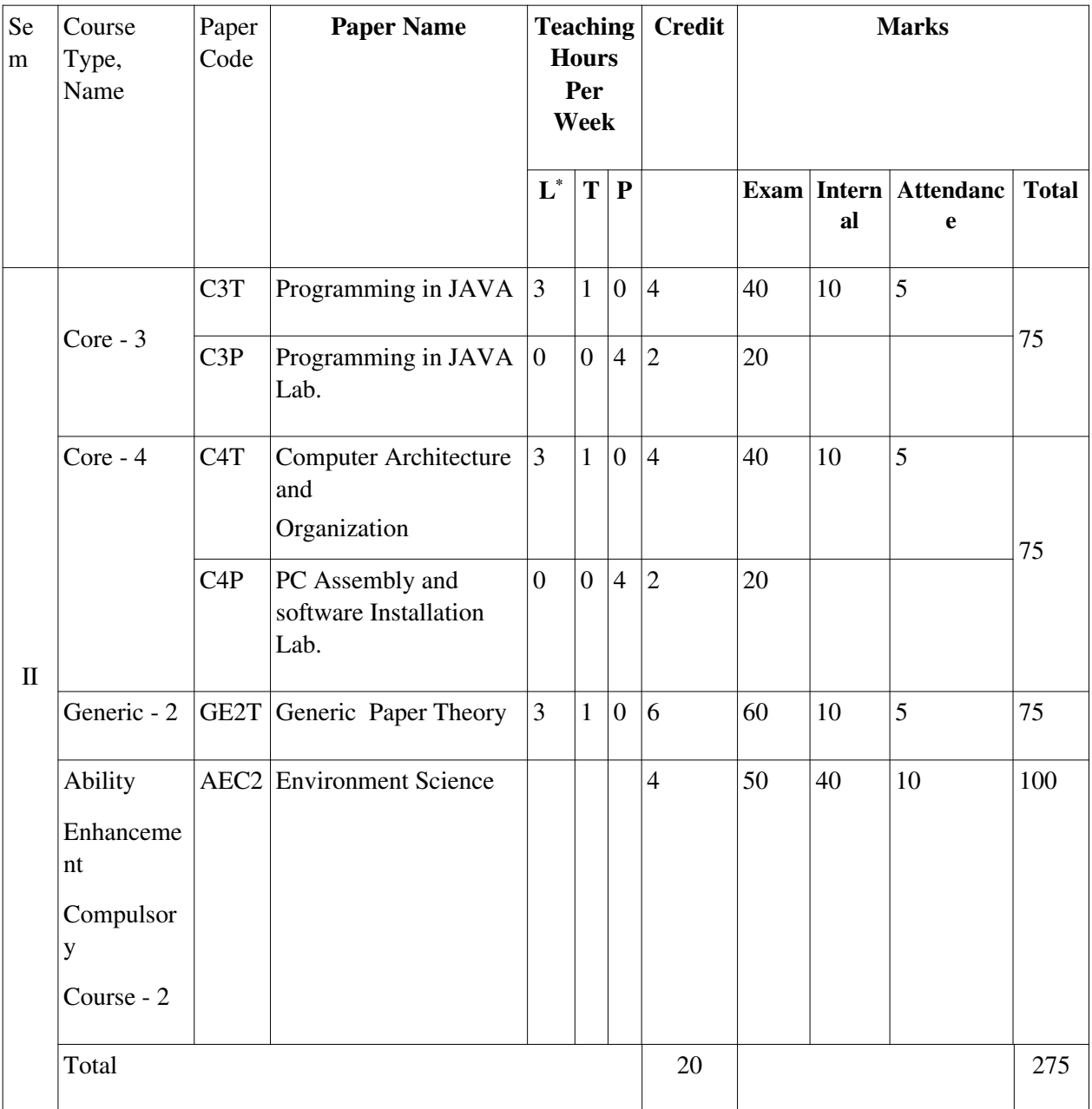

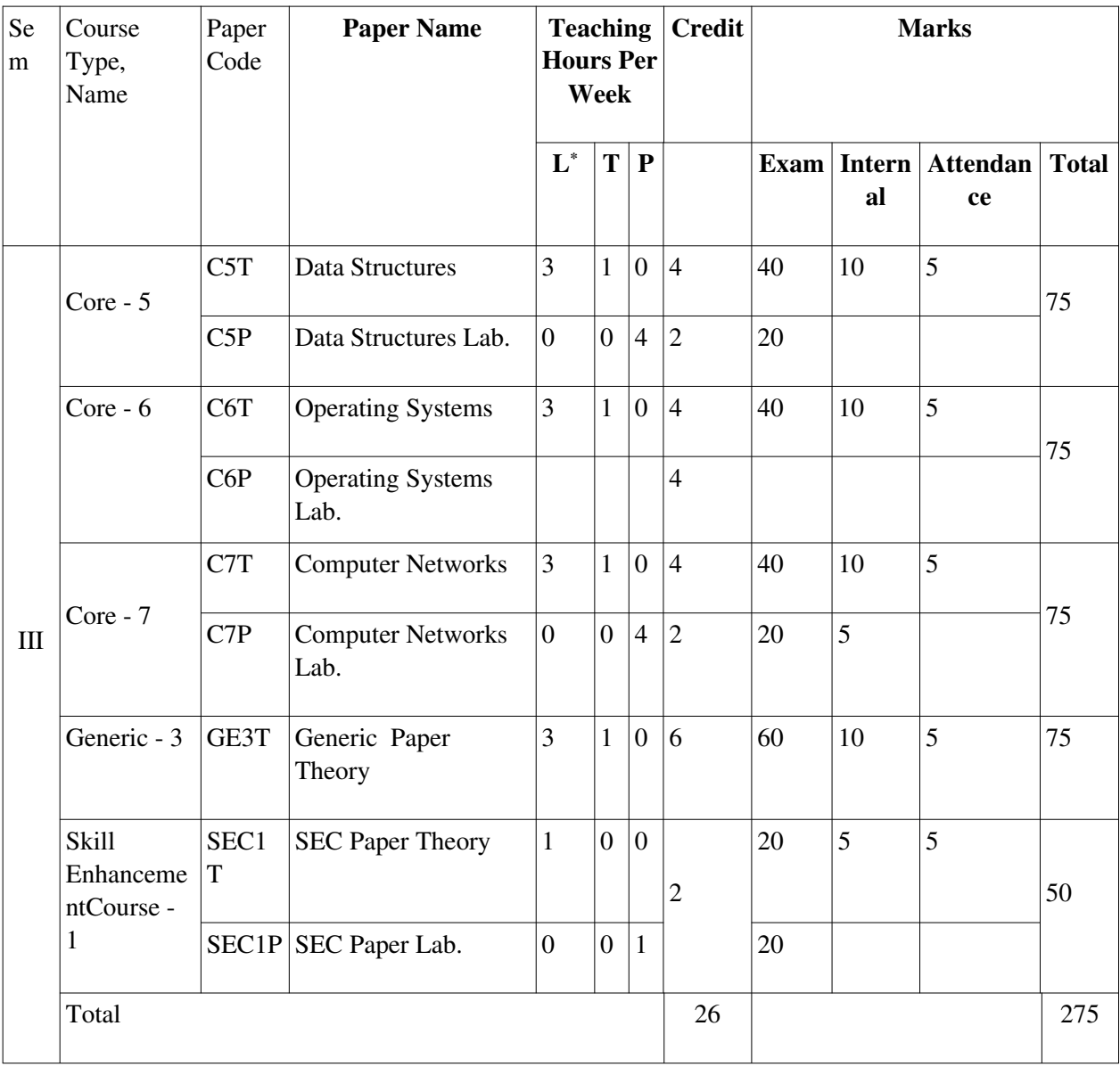

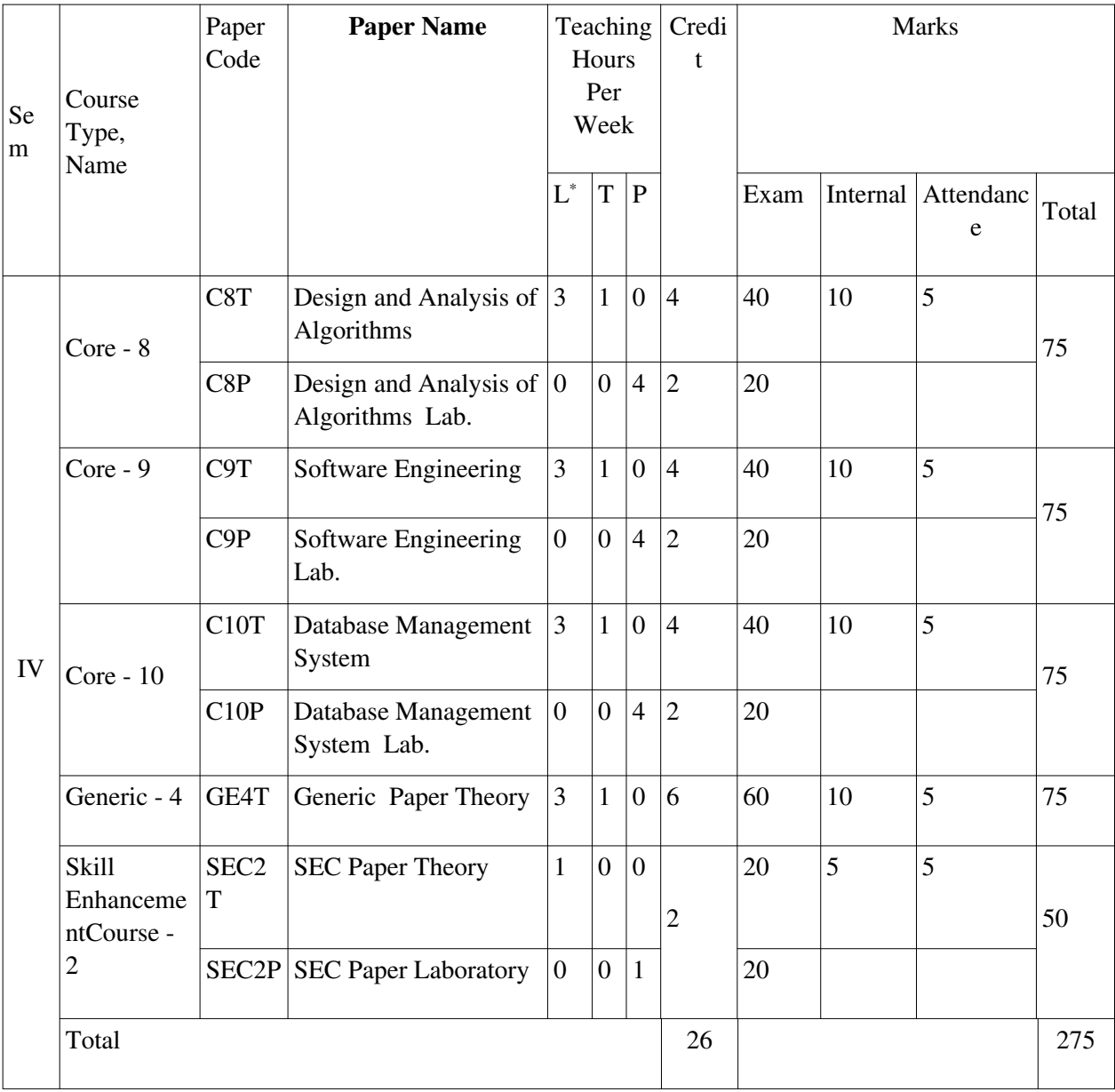

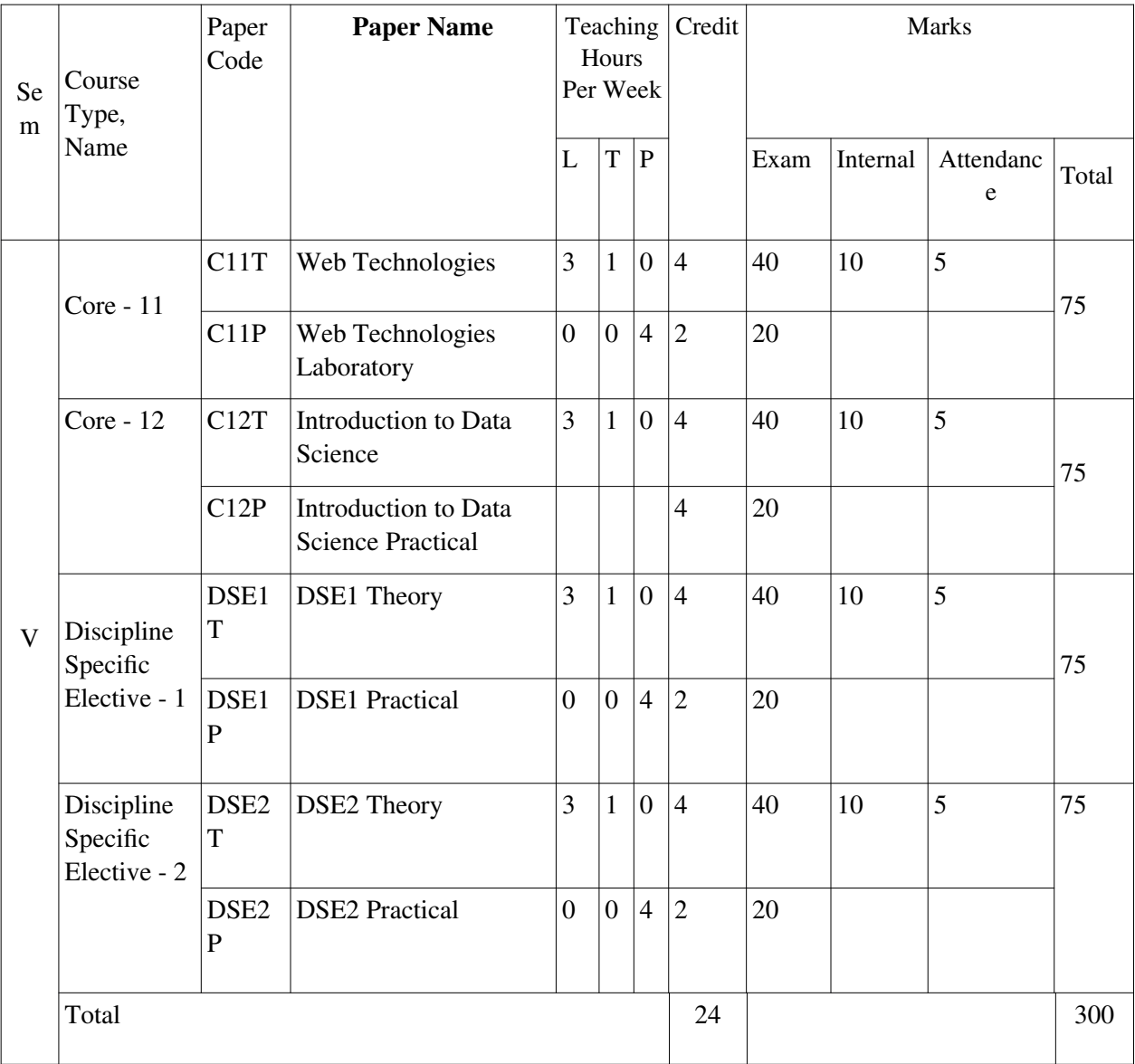

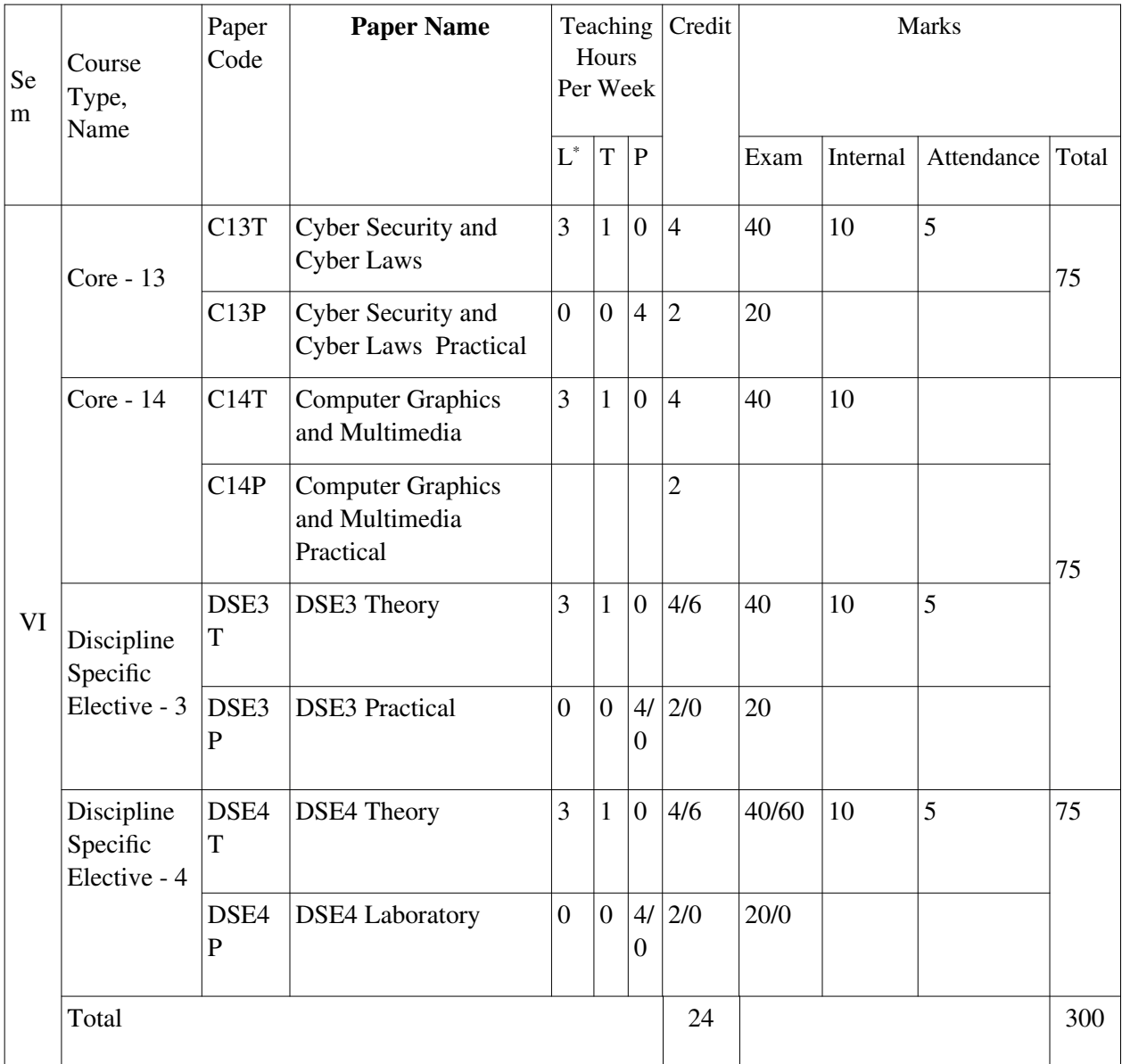

## **Discipline Specific Elective Papers: (4 Papers to be selected) – DSE 1, DSE 2, DSE 3, DSE 4:**

- 1. Information Security (4 Credit) + Lab (2 Credit)
- 2. Digital Image Processing (4) + Lab (2)
- 3. Machine Learning (4) + Lab (2)
- 4. Numerical Methods (4) + Lab (2)
- 5. Optimization Techniques (4) + Lab (2)
- 6. Cloud Computing  $(4) +$  Lab $(2)$
- 7. Big Data Analytics (4) + Lab (2)
- 8. Microprocessors (4) + Lab (2)
- 9. Graph Theory  $(4) +$  Lab  $(2)$
- 10. Numerical Methods (4) + Lab (2)
- 10. Seminar (6 Credit)

#### **Skill Enhancement Courses (2 Papers to be selected) – SEC 1, SEC 2:**

- 1. Android Programming (2 Credit)
- 2. Programming in MATLAB (2)
- 3. HTML Programming (2)
- 4. Programming in Python (2)
- 6. PHP Programming (2)
- 7. R Programming (2)
- 8. UNIX / LINUX Programming (2)

## **C1T: Programming Fundamentals using C and C++**

Theory: 60 Lectures

### **1. Introduction to C and C++ (3 Lectures)**

History of C and C++, Overview of Procedural Programming and Object-Orientation Programming, Using main() function, Compiling and Executing Simple Programs in C++.

### **Data Types, Variables, Constants, Operators and Basic I/O (5 Lectures)**

Declaring, Defining and Initializing Variables, Scope of Variables, Using Named Constants, Keywords, Data Types, Casting of Data Types, Operators (Arithmetic, Logical and Bitwise), Using Comments in programs, Character I/O (getc, getchar, putc, putchar etc), Formatted and Console I/O (printf(), scanf(), cin, cout), Using Basic Header Files (stdio.h, iostream.h, conio.h etc).

## **Expressions, Conditional Statements and Iterative Statements (5 Lectures)**

Simple Expressions in C++ (including Unary Operator Expressions, Binary Operator Expressions), Understanding Operators Precedence in Expressions, Conditional Statements (if construct, switch-case construct), Understanding syntax and utility of Iterative Statements (while, do-while, and for loops), Use of break and continue in Loops, Using Nested Statements (Conditional as well as Iterative)

### **Functions and Arrays (10 Lectures)**

Utility of functions, Call by Value, Call by Reference, Functions returning value, Void functions, Inline Functions, Return data type of functions, Functions parameters, Differentiating between Declaration and Definition of Functions, Command Line Arguments/Parameters in Functions, Functions with variable number of Arguments.

Creating and Using One Dimensional Arrays ( Declaring and Defining an Array, Initializing an Array, Accessing individual elements in an Array, Manipulating array elements using loops), Use Various types of arrays (integer, float and character arrays / Strings) Twodimensional Arrays (Declaring, Defining and Initializing Two Dimensional Array, Working with Rows and Columns), Introduction to Multi-dimensional arrays

### **Derived Data Types (Structures and Unions) (3 Lectures)**

Understanding utility of structures and unions, Declaring, initializing and using simple

structures and unions, Manipulating individual members of structures and unions, Array of Structures, Individual data members as structures, Passing and returning structures from functions, Structure with union as members, Union with structures as members.

#### **Pointers and References in C++ (7 Lectures)**

Understanding a Pointer Variable, Simple use of Pointers (Declaring and Dereferencing Pointers to simple variables), Pointers to Pointers, Pointers to structures, Problems with

Pointers, Passing pointers as function arguments, Returning a pointer from a function, using arrays as pointers, Passing arrays to functions. Pointers vs. References, Declaring and initializing references, Using references as function arguments and function return values **Memory Allocation in C++ (3 Lectures)**

Differentiating between static and dynamic memory allocation, use of malloc, calloc and free functions, use of new and delete operators, storage of variables in static and dynamic memory allocation

### **File I/O, Preprocessor Directives (4 Lectures)**

Opening and closing a file (use of fstream header file, ifstream, ofstream and fstream classes), Reading and writing Text Files, Using put(), get(), read() and write() functions, Random access in files, Understanding the Preprocessor Directives (#include, #define, #error, #if, #else, #elif, #endif, #ifdef, #ifndef and #undef), Macros

#### **Using Classes in C++ (7 Lectures)**

Principles of Object-Oriented Programming, Defining & Using Classes, Class Constructors, Constructor Overloading, Function overloading in classes, Class Variables &Functions, Objects as parameters, Specifying the Protected and Private Access, Copy Constructors,Overview of Template classes and their use.

### **Overview of Function Overloading and Operator Overloading (5 Lectures)**

Need of Overloading functions and operators, Overloading functions by number and type of arguments, Looking at an operator as a function call, Overloading Operators (including assignment operators, unary operators)

#### **2. Inheritance, Polymorphism and Exception Handling (8 Lectures)**

Introduction to Inheritance (Multi-Level Inheritance, Multiple Inheritance), Polymorphism (Virtual Functions, Pure Virtual Functions), Basics Exceptional Handling (using catch and throw, multiple catch statements), Catching all exceptions, Restricting exceptions, Rethrowing exceptions.

#### **Recommended Books**

- 1. Dey, Bandyopadhyay, *C Programming Essentials*, Pearson Education.
- 2. Balagurusamy, *Programming in ANSI C*, Tata McGraw Hill.
- 3. Kerninghan, Ritchie, *The C Programming Language*, Pearson.
- 4. Venugopal, *Masterning C*, Pearson.
- 5. Kanetkar, *Let Us C*, BPB Publications.
- 6. Ghosh, *All of C*, Prentice Hall India.
- 7. Thareja, *Programming in C*, Oxford University Press.
- 8. Herbert Schildt,  $C++$ : *The Complete Reference*, 4<sup>th</sup> Edition, McGraw Hill.
- 9. Stroustrup, *The C++ Programming Language*, 4<sup>th</sup> Edition, Pearson.
- 10. Lafore, *Object-Oriented Programming in C*++, 4<sup>th</sup> Edition, Pearson.

- 11. Balagurusamy, *Object Oriented Programming with C++*, TMH.
- 12. Shukla, *Object Oriented Programming in C++*, Wiley.
- 14. Meyers, *Effective C++*, 3rd Edition, Pearson.

#### **C1P: Programming Fundamentals using C/C++ Lab**

Practical: 60 Lectures

- 1. WAP to print the sum and product of digits of an integer.
- 2. WAP to reverse a number.
- 3. WAP to compute the sum of the first n terms of the following series  $S = 1 + 1/2 + 1/3 + 1/4 + \dots$
- 4. WAP to compute the sum of the first n terms of the following series  $S = 1 - 2 + 3 - 4 + 5$ ................

5. Write a function that checks whether a given string is Palindrome or not. Use this function to find whether the string entered by user is Palindrome or not.

6. Write a function to find whether a given no. is prime or not. Use the same to generate the prime numbers less than 100.

7.WAP to compute the factors of a given number.

- 8. Write a macro that swaps two numbers. WAP to use it.
- 9. WAP to print a triangle of stars as follows (take number of lines from user):

```
*
   ***
  *****
 *******
*********
```
- 10. WAP to perform following actions on an array entered by the user:
	- i) Print the even-valued elements
	- ii) Print the odd-valued elements
	- iii) Calculate and print the sum and average of the elements of array
	- iv) Print the maximum and minimum element of array
	- v) Remove the duplicates from the array
	- vi) Print the array in reverse order

The program should present a menu to the user and ask for one of the options. The menu should also include options to re-enter array and to quit the program.

11. WAP that prints a table indicating the number of occurrences of each alphabet in the text entered as command line arguments.

- 12. Write a program that swaps two numbers using pointers.
- 13. Write a program in which a function is passed address of two variables and then alter its contents.
- 14. Write a program which takes the radius of a circle as input from the user, passes it to another function that computes the area and the circumference of the circle and displays the value of area and circumference from the main() function.
- 15. Write a program to find sum of n elements entered by the user. To write this program, allocate memory dynamically using malloc() / calloc() functions or new operator.
- 16. Write a menu driven program to perform following operations on strings:
	- a) Show address of each character in string
	- b) Concatenate two strings without using strcat function.
	- c) Concatenate two strings using strcat function.
	- d) Compare two strings
	- e) Calculate length of the string (use pointers)
	- f) Convert all lowercase characters to uppercase
	- g) Convert all uppercase characters to lowercase
	- h) Calculate number of vowels
	- i) Reverse the string
- 17. Given two ordered arrays of integers, write a program to merge the two-arrays to get an ordered array.
- 18. WAP to display Fibonacci series (i)using recursion, (ii) using iteration
- 19. WAP to calculate Factorial of a number (i)using recursion, (ii) using iteration
- 20. WAP to calculate GCD of two numbers (i) with recursion (ii) without recursion.
- 21. Create Matrix class using templates. Write a menu-driven program to perform following Matrix

operations (2-D array implementation):<br>a) Sum b) Difference c) Product d) Transpose a) Sum b) Difference c) Product

- 22. Create the Person class. Create some objects of this class (by taking information from the user). Inherit the class Person to create two classes Teacher and Student class. Maintain the respective information in the classes and create, display and delete objects of these two classes (Use Runtime Polymorphism).
- 23. Create a class Triangle. Include overloaded functions for calculating area. Overload assignment operator and equality operator.
- 24. Create a class Box containing length, breath and height. Include following methods in it:
	- a) Calculate surface Area
	- b) Calculate Volume
	- c) Increment, Overload  $++$  operator (both prefix  $\&$  postfix)
	- d) Decrement, Overload -- operator (both prefix & postfix)
	- e) Overload operator == (to check equality of two boxes), as a friend function
	- f) Overload Assignment operator
	- g) Check if it is a Cube or cuboid

Write a program which takes input from the user for length, breath and height to test the above class.

- 25. Create a structure Student containing fields for Roll No., Name, Class, Year and Total Marks. Create 10 students and store them in a file.
- 26. Write a program to retrieve the student information from file created in previous question and print it in following format:

Roll No. Name Marks

- 27. Copy the contents of one text file to another file, after removing all white spaces.
- 28. Write a function that reverses the elements of an array in place. The function must accept only one pointer value and return void.
- 29. Write a program that will read 10 integers from user and store them in an array. Implement array using pointers. The program will print the array elements in ascending and descending

order.

## **C2T: Computer Fundamental and Digital Electronics**

Unit 1: Introduction - Introduction to computer system, uses, types.

Unit 2: Human Computer Interface - Types of software, Operating system as user interface, utility programs, algorithm, flowchart.

Unit 3:Devices - Input and output devices (with connections and practical demo), keyboard, mouse, joystick, scanner, OCR, OMR, bar code reader, web camera, monitor, printer, plotter

Unit 4: Memory- Primary, secondary, auxiliary memory, RAM, ROM, cache memory, hard disks, optical disks

Unit 5: Computer Organization and Architecture - C.P.U., registers, system bus, main memory unit, cache memory, Inside a computer, SMPS, Motherboard, Ports and Interfaces, expansion cards, ribbon cables, memory chips, processors.

Unit 6: Overview of Emerging Technologies:

Bluetooth, cloud computing, big data, data mining, mobile computing and embedded systems.

Unit 7: Use of Computers in Education and Research - Data analysis, Heterogeneous storage, e-Library, Google Scholar, Domain specific packages such as SPSS, Mathematica etc.

Unit 8:Introduction of System programming- Assembler, Linker, Loader,Compiler,Intrepreter,software tools.

Unit 9:Introduction to digital electronics- Logic gates, boolean algebra, combinational circuits, circuit simplification, flip-flops and sequential circuits, decoders, multiplexers, registers, counters and memory units.

Unit 10:Data Representation and Basic Computer Arithmetic- Number systems, complements, fixed and floating point representation, character representation, addition, subtraction, magnitude comparison, multiplication and division algorithms for integers

## **C2P: Digital electronics LAB**

1. Realization of different basic gates by NAND and NOR gates.

- 2. Realization of any Boolean function.
- 3. Implement a decoder, encoder, multiplexer, demultiplexer.
- 4. Implement half adder, full adder.
- 5. Implement half subtractor, full subtractor.
- 6. Implement a 2-bit magnitude comparator.
- 7. Implement S-R flip flop, D flip flop, J-K flip flop, Master-Slave J-K flip flop.

8. Implement counters.

## **C3T : Programming in JAVA**

Theory: 60 Lectures

## **1. Introduction to Java (4 Lectures)**

Java Architecture and Features, Understanding the semantic and syntax differences between C++ and Java, Compiling and Executing a Java Program, Variables, Constants, Keywords Data Types, Operators (Arithmetic, Logical and Bit wise) and Expressions, Comments, Doing Basic Program Output, Decision Making Constructs (conditional statements and loops) and Nesting, Java Methods (Defining, Scope, Passing and Returning Arguments, Type Conversion and Type

and Checking, Built-in Java Class Methods),

### **Arrays, Strings and I/O (8 Lectures)**

Creating & Using Arrays (One Dimension and Multi-dimensional), Referencing Arrays Dynamically, Java Strings: The Java String class, Creating & Using String Objects, Manipulating Strings, String Immutability & Equality, Passing Strings To & From Methods, String Buffer Classes. Simple I/O using System.out and the Scanner class, Byte and Character streams, Reading/Writing from console and files.

## **2. Object-Oriented Programming Overview (4 Lectures)**

Principles of Object-Oriented Programming, Defining & Using Classes, Controlling Access to Class Members, Class Constructors, Method Overloading, Class Variables & Methods, Objects as parameters, final classes, Object class, Garbage Collection.

## **Inheritance, Interfaces, Packages, Enumerations, Autoboxing and Metadata (14 lectures)**

Inheritance: (Single Level and Multilevel, Method Overriding, Dynamic Method Dispatch, Abstract Classes), Interfaces and Packages, Extending interfaces and packages, Package and Class Visibility, Using Standard Java Packages (util, lang, io, net), Wrapper Classes, Autoboxing/Unboxing, Enumerations and Metadata.

**3. Exception Handling, Threading, Networking and Database Connectivity (15 Lectures)**  Exception types, uncaught exceptions, throw, built-in exceptions, Creating your own exceptions; Multi-threading: The Thread class and Runnable interface, creating single and multiple threads, Thread prioritization, synchronization and communication, suspending/resuming threads. Using java.net package, Overview of TCP/IP and Datagram programming. Accessing and manipulating databases using JDBC.

### **4. Applets and Event Handling (15 Lectures)**

Java Applets:Introduction to Applets, Writing Java Applets, Working with Graphics,

Incorporating Images & Sounds. Event Handling Mechanisms,Listener Interfaces, Adapter and Inner Classes. The design and Implementation of GUIs using the AWT controls, Swing components of Java Foundation Classes such as labels, buttons, textfields, layout managers, menus, events and listeners; Graphic objects for drawing figures such as lines, rectangles, ovals, using different fonts. Overview of servlets.

## **Recommended Books**

- **1.** 1. Ken Arnold, James Gosling, David Homes, "The Java Programming Language", 4<sup>th</sup> Edition, 2005.
- **2.** 2. Cay S. Horstmann, Gary Cornell, "Core Java Volume 1 Fundamentals, Pearson.
- **3.** 3. Cay S. Horstmann, Gary Cornell, "Core Java 2 Volume 2 Advanced Features", Pearson.
- **4.** 4. James Gosling, Bill Joy, Guy L Steele Jr, Gilad Bracha, Alex Buckley, "The Java Language Specification, Java SE 8 Edition (Java Series)", Addison-Wesley, 2014.
- **5.** 5. Joshua Bloch, "Effective Java" 2nd Edition,Publisher: Addison-Wesley, 2008.
- **6.** 6. Bruce Eckel, "Thinking in Java", 3rd Edition, PHI, 2002.
- **7.** 7. E. Balagurusamy, "Programming with Java", 4th Edition, McGraw Hill.2009.
- **8.** 8. Paul Deitel, Harvey Deitel, "Java: How to Program", 10th Edition, Prentice Hall, 2011.
- **9.** 9. "Head First Java", Orielly Media Inc. 2nd Edition, 2005.

## **C3P: Programming in Java Lab**

## **Practical: 60 Lectures**

- 1. To find the sum of any number of integers entered as command line arguments
- 2. To find the factorial of a given number
- 3. To learn use of single dimensional array by defining the array dynamically.
- 4. To learn use of .lenth in case of a two dimensional array
- 5. To convert a decimal to binary number
- 6. To check if a number is prime or not, by taking the number as input from the keyboard
- 7. To find the sum of any number of integers interactively, i.e., entering every number from the keyboard, whereas the total number of integers is given as a command line argument
- 8. Write a program that show working of different functions of String and StringBufferclasss like setCharAt(, setLength(), append(), insert(), concat()and equals().
- 9. Write a program to create a —distance  $\parallel$  class with methods where distance is computed in terms of feet and inches, how to create objects of a class and to see the use of this pointer
- 10. Modify the —distance  $\parallel$  class by creating constructor for assigning values (feet and inches) to the distance object. Create another object and assign second object as reference variable to another object reference variable. Further create a third object which is a clone of the first object.
- 11. Write a program to show that during function overloading, if no matching argument is found, then java will apply automatic type conversions(from lower to higher data type)
- 12. Write a program to show the difference between public and private access specifiers. The program should also show that primitive data types are passed by value and objects are passed by reference and to learn use of final keyword
- 13. Write a program to show the use of static functions and to pass variable length arguments in a function.
- 14. Write a program to demonstrate the concept of boxing and unboxing.
- 15. Create a multi-file program where in one file a string message is taken as input from the user and the function to display the message on the screen is given in another file (make use of Scanner package in this program).
- 16. Write a program to create a multilevel package and also creates a reusable class to generate Fibonacci series, where the function to generate fibonacii series is given in a different file belonging to the same package.
- 17. Write a program that creates illustrates different levels of protection in classes/subclasses belonging to same package or different packages
- 18. Write a program ―DivideByZero that takes two numbers a and b as input, computes a/b, and invokes Arithmetic Exception to generate a message when the denominator is zero.
- 19. Write a program to show the use of nested try statements that emphasizes the sequence of checking for catch handler statements.
- 20. Write a program to create your own exception types to handle situation specific to your application (Hint: Define a subclass of Exception which itself is a subclass of Throwable).
- 21. Write a program to demonstrate priorities among multiple threads.
- 22. Write a program to demonstrate multithread communication by implementing synchronization among threads (Hint: you can implement a simple producer and consumer problem).
- 23. Write a program to create URL object, create a URLConnection using the openConnection() method and then use it examine the different components of the URLand content.
- 24. Write a program to implement a simple datagram client and server in which a message that is typed into the server window is sent to the client side where it is displayed.
- 25. Write a program that creates a Banner and then creates a thread to scrolls the message in the banner from left to right across the applet's window.
- 26. Write a program to get the URL/location of code (i.e. java code) and document(i.e. html file).
- 27. Write a program to demonstrate different mouse handling events like mouseClicked(), mouseEntered(), mouseExited(), mousePressed, mouseReleased() and mouseDragged().
- 28. Write a program to demonstrate different keyboard handling events.
- 29. Write a program to generate a window without an applet window using main() function.
- 30. Write a program to demonstrate the use of push buttons.

### **C4T: Computer Architecture and Organisation:**

## **Basic Computer Organization and Design (13 lectures)**

Computer registers, bus system, instruction set, timing and control, instruction cycle, memory reference, input-output and interrupt, Interconnection Structures, Bus Interconnection design of basic computer.

## **Central Processing Unit (15 lectures)**

Register organization, arithmetic and logical micro-operations, stack organization, micro programmed control. Instruction formats, addressing modes, instruction codes, machine language, assembly language, input output programming, RISC, CISC architectures, pipelining and parallel architecture.

### **Memory Organization (6 lectures)**

Cache memory, Associative memory, mapping.

### **Input-Output Organization (8 lectures)**

Input / Output: External Devices, I/O Modules, Programmed I/O, Interrupt-Driven I/O, Direct Memory Access, I/O Channels.

## **Recommended Books:**

- 1. M. Mano, Computer System Architecture, Pearson Education.
- 2. W. Stallings, Computer Organization and Architecture Designing for Performance, PHI.
- 3. Patterson, Hennessy, Computer Organization and Design, MK Publication.
- 4. M. Mano , Digital Design, Pearson Education.
- 5. Carl Hamacher, Computer Organization, TMH.
- 6. Pal Chaudhury, Computer Organization and Design, PHI.
- 7. Hayes, Computer Architecture and Organization, TMH.
- 8. Sajjan G Shiva, Computer Organization Design and Architecture, CRC Press.

## **C4P : PC Assembly and software Installation**

Hardware Assembly, motherboard, CPU, RAM slots, HDD, interconnection cables, jumpers in motherboard, SMPS, connecting I/O devices through USB and installation of device drivers, Application software installation in Windows and Linux, Installation of Windows and Ubuntu O.S., Oracle VM Virtual Box installation and install *iso* image of an O.S. in Virtual Box.

### **Theory: 60 Lectures**

## **1. Arrays (5 Lectures)**

Single and Multi-dimensional Arrays, Sparse Matrices (Array and Linked Representation)

Implementing single / multiple stack/s in an Array; Prefix, Infix and Postfix expressions, Utility and conversion of these expressions from one to another; Applications of stack; Limitations of Array representation of stack

## **3. Linked Lists (10 Lectures)**

Singly, Doubly and Circular Lists (Array and Linked representation); Normal and Circular representation of Stack in Lists; Self Organizing Lists; Skip Lists

Array and Linked representation of Queue, Dequeue, Priority Queues

## **5. Recursion (5 lectures)**

Developing Recursive Definition of Simple Problems and their implementation; Advantages and Limitations of Recursion; Understanding what goes behind Recursion (Internal Stack Implementation)

## **6. Trees (20 Lectures)**

Introduction to Tree as a data structure; Binary Trees (Insertion, Deletion , Recursive and Iterative Traversals on Binary Search Trees); Threaded Binary Trees (Insertion, Deletion, Traversals); Height-Balanced Trees (Various operations on AVL Trees).

## **7. Searching and Sorting (5 Lectures)**

Linear Search, Binary Search, Comparison of Linear and Binary Search, Selection Sort, Insertion Sort, Insertion Sort, Shell Sort, Comparison of Sorting Techniques

Introduction to Hashing, Deleting from Hash Table, Efficiency of Rehash Methods, Hash Table Reordering, Resolving collusion by Open Addressing, Coalesced Hashing, Separate Chaining, Dynamic and Extendible Hashing, Choosing a Hash Function, Perfect Hashing Function

### **Recommended Books:**

1. Horowitz, Sahni, Mehta, *Fundamentals of Data Structures in C++*, Universities Press, 2011.

2. Mark Allen Weiss, *Data Structures and Algorithms Analysis in Java*, Pearson Education, 3rd Edition, 2013.

3. Tenenbaum, Augenstein, Langsam, *Data Structures Using C and C++*, 2nd Edition, PHI, 2009.

4. Cormen, Leiserson, Rivest, Stein, *Introduction to Algorithms*, PHI, 3rd Edition 2009

5. Kruse, *Data Structures and Program Design in C++*, Pearson, 1999.

6. Goodrich, Tamassia, *Data Structures and Algorithms Analysis in Java*, 4th Edition, Wiley, 2013.

## **C5P :Data Structures Lab Practical: 60 Lectures**

- 1. Write a program to search an element from a list. Give user the option to perform Linear or Binary search. Use Template functions.
- 2. WAP using templates to sort a list of elements. Give user the option to perform sorting using Insertion sort, Bubble sort or Selection sort.
- 3. Implement Linked List using templates. Include functions for insertion, deletion and search of a number, reverse the list and concatenate two linked lists (include a function and also

## **2. Stacks (5 Lectures)**

## **4. Queues (5 Lectures)**

## **8. Hashing (5 Lectures)**

overload operator +).

- 4. Implement Doubly Linked List using templates. Include functions for insertion, deletion and search of a number, reverse the list.
- 5. Implement Circular Linked List using templates. Include functions for insertion, deletion and search of a number, reverse the list.
- 6. Perform Stack operations using Linked List implementation.
- 7. Perform Stack operations using Array implementation. Use Templates.
- 8. Perform Queues operations using Circular Array implementation. Use Templates.
- 9. Create and perform different operations on Double-ended Queues using Linked List implementation.
- 10. WAP to scan a polynomial using linked list and add two polynomial.
- 11. WAP to calculate factorial and to compute the factors of a given no. (i)using recursion, (ii) using iteration
- 12. (ii) WAP to display fibonacci series (i)using recursion, (ii) using iteration
- 13. WAP to calculate GCD of 2 number (i) with recursion (ii) without recursion
- 14. WAP to create a Binary Search Tree and include following operations in tree:
	- (a) Insertion (Recursive and Iterative Implementation)
	- (b) Deletion by copying
	- (c) Deletion by Merging
	- (d) Search a no. in BST
	- (e) Display its preorder, postorder and inorder traversals Recursively
	- (f) Display its preorder, postorder and inorder traversals Iteratively
	- (g) Display its level-by-level traversals
	- (h) Count the non-leaf nodes and leaf nodes
	- (i) Display height of tree
	- (j) Create a mirror image of tree
	- (k) Check whether two BSTs are equal or not
- 15. WAP to convert the Sparse Matrix into non-zero form and vice-versa.
- 16. WAP to reverse the order of the elements in the stack using additional stack.
- 17. WAP to reverse the order of the elements in the stack using additional Queue.
- 18. WAP to implement Diagonal Matrix using one-dimensional array.
- 19. WAP to implement Lower Triangular Matrix using one-dimensional array.
- 20. WAP to implement Upper Triangular Matrix using one-dimensional array.
- 21. WAP to implement Symmetric Matrix using one-dimensional array.
- 22. WAP to create a Threaded Binary Tree as per inorder traversal, and implement operations like finding the successor / predecessor of an element, insert an element, inorder traversal.
- 23. WAP to implement various operations on AVL Tree.

## **C6T: Operating Systems**

### **Theory: 60 Lectures**

### **1.Introduction** (10 Lectures)

Basic OS functions, resource abstraction, types of operating systems–multiprogramming systems, batch systems , time sharing systems; operating systems for personal computers & workstations, process control & real time systems.

### **2.Operating System Organization** (6 Lectures)

Processor and user modes, kernels, system calls and systemprograms.

#### **3.Process Management ( 20**Lectures)

System view of the process and resources, process abstraction, processhierarchy, threads, threading issues, thread libraries; Process Scheduling, non-pre-emptive and pre-emptive

scheduling algorithms; concurrent and processes, critical section, semaphores, methods for interprocess communication; deadlocks.

### **4.Memory Management** (10 Lectures)

Physical and virtual address space; memory allocation strategies -fixedand variable partitions, paging, segmentation, virtual memory **5.File and I/O Management** (10 Lectures) Directory structure, file operations, file allocation methods, devicemanagement. **6.Protection and Security** (4 Lectures) Policy mechanism, Authentication, Internal access Authorization.

### **Recommended Books:**

- 1. Silberschatz, Galvin, Gagne, Operating Systems Concepts, 8th Edition, John Wiley Publications 2008.
- 2. Tanenbaum, Modern Operating Systems, 3rd Edition, Pearson Education 2007.
- 3. G. Nutt, Operating Systems: A Modern Perspective, 2nd Edition Pearson Education 1997.
- 4. W. Stallings, Operating Systems, Internals & Design Principles , 5th Edition, PHI. 2008.
- 5. M. Milenkovic, Operating Systems- Concepts and design, Tata McGraw Hill 1992.

### **C6P: Operating Systems Lab Practical: 60 Lectures**

### **C/ C++ programs**

- 1. WRITE A PROGRAM (using *fork()* and/or *exec()* commands) where parent and child execute:
	- a) same program, same code.
	- b) same program, different code.
	- c) before terminating, the parent waits for the child to finish its task.
- 2. WRITE A PROGRAM to report behaviour of Linux kernel including kernel version, CPU type and model. (CPU information)
- 3. WRITE A PROGRAM to report behaviour of Linux kernel including information on configured memory, amount of free and used memory. (memory information)
- 4. WRITE A PROGRAM to print file details including owner access permissions, file access time, where file name is given as argument.
- 5. WRITE A PROGRAM to copy files using system calls.
- 6. Write program to implement FCFS scheduling algorithm.
- 7. Write program to implement Round Robin scheduling algorithm.
- 8. Write program to implement SJF scheduling algorithm.
- 9. Write program to implement non-preemptive priority based scheduling algorithm.
- 10. Write program to implement preemptive priority based scheduling algorithm.
- 11. Write program to implement SRJF scheduling algorithm.
- 12. Write program to calculate sum of n numbers using *thread* library.
- 13. Write a program to implement first-fit, best-fit and worst-fit allocation strategies.

## **C7T: Computer Networks Theory: 60 Lectures**

**1. Introduction to Computer Networks** (8 Lectures)

Network definition; network topologies; network classifications; network protocol; layered network architecture; overview of OSI reference model; overview of TCP/IP protocol suite.

#### **2. Data Communication Fundamentals and Techniques** (10 Lectures)

Analog and digital signal; data-ratelimits; digital to digital line encoding schemes; pulse code modulation; parallel and serial transmission; digital to analog modulation-; multiplexing techniques- FDM, TDM; transmission media.

#### **Networks Switching Techniques and Access mechanisms** (10 Lectures)

Circuit switching; packetswitching- connectionless datagram switching, connection-oriented virtual circuit switching; dial-up modems; digital subscriber line; cable TV for data transfer.

#### **3. Data Link Layer Functions and Protocol** (10 Lectures)

Error detection and error correction techniques;data-link control- framing and flow control; error recovery protocols- stop and wait ARQ, go-back-n ARQ; Point to Point Protocol on Internet.

**4. Multiple Access Protocol and Networks** (5 Lectures) CSMA/CD protocols; Ethernet LANS; connectingLAN and back-bone networks- repeaters, hubs, switches, bridges, router and gateways;

**5. Networks Layer Functions and Protocols** (6 Lectures) Routing; routing algorithms; network layer protocolof Internet- IP protocol, Internet control protocols.

**6. Transport Layer Functions and Protocols** (6 Lectures) Transport services- error and flow control,Connection establishment and release- three way handshake;

**7. Overview of Application layer protocol** (5 Lectures) Overview of DNS protocol; overview of WWW &HTTP protocol. **Recommended Books**

1. Kurose, Ross, *Computer Networking*: A Top Down Approach, 7<sup>th</sup> Edition, Pearson Education.

2. Forouzan, *Data Communications and Networking*, 4<sup>th</sup> Edition, TMH, 2007.

3. Tanenbaum, *Computer Networks*, 4<sup>th</sup> Edition, PHI, 2002.

4. Peterson, *Computer Network: A Systems Approach*, Morgan Kauffman Publication.

### **C7P: Computer Networks Lab Practical: 60 Lectures**

- 1. Simulate Cyclic Redundancy Check (CRC) error detection algorithm for noisy channel.
- 2. Simulate and implement stop and wait protocol for noisy channel.
- 3. Simulate and implement distance vector routing algorithm
- 4. Simulate and implement Dijkstra algorithm for shortest path routing.
- 5.Write a program for Creation of sockets,
- 6.Write a program to communicate between TCP client & server
- 7.,Write a program to communicate between UDP client & socket

8.Write a socket Program for Echo/Ping/Talk commands

#### **SEC-1: To select from SEC1 Electives**

### **C8T: Design and Analysis of Algorithms**

**Theory: 60 Lectures**

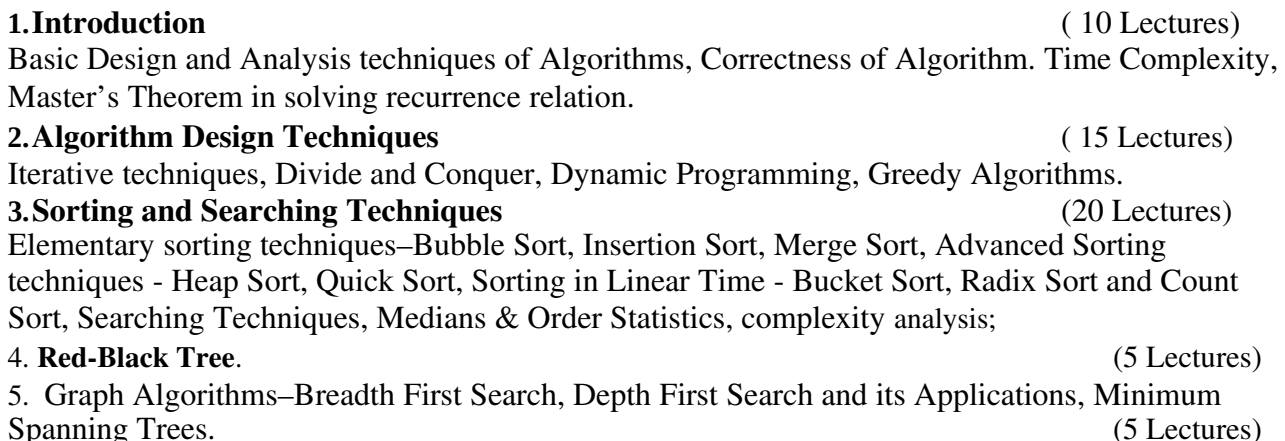

### **6. String Processing:** (5 Lectures)

String Matching, KMP Technique

### **Recommended Books:**

1. Cormen, Leiserson, Rivest, Stein, *Introduction to Algorithms*, PHI, 3rd Edition 2009.

2. Horowitz, Sahni, Rajasekaran, *Computer Algorithm*, 2nd Edition, Orient Blackswan Publication.

3. Sarabasse, Gelder, *Computer Algorithm – Introduction to Design and Analysis*, 3rd Edition, Pearson Education.

4. Kleinberg, Tardos, *Algorithm Design*, Pearson Education.

5. Basu, *Design Methods and Analysis of Algorithms*, PHI.

## **C8P: Design and Analysis of Algorithms Lab Practical: 60 Lectures**

- 1. i. Implement Insertion Sort (The program should report the number of comparisons)
- ii. Implement Merge Sort(The program should report the number of comparisons)
- 2. Implement Heap Sort(The program should report the number of comparisons)
- 3. Implement Randomized Quick sort (The program should report the number of comparisons)
- 4. Implement Radix Sort
- 5. Create a Red-Black Tree and perform following operations on it:
	- i. Insert a node
	- ii. Delete a node
	- iii. Search for a number & also report the color of the node containing this number.
- 6. Write a program to determine the LCS of two given sequences
- 7. Implement Breadth-First Search in a graph
- 8. Implement Depth-First Search in a graph
- 9. Write a program to determine the minimum spanning tree of a graph

For the algorithms at S.No 1 to 3 test run the algorithm on 100 different inputs of sizes varying from 30 to 1000. Count the number of comparisons and draw the graph. Compare it with a graph of nlogn.

### **C9T: Software Engineering**

### **Introduction** (12 Lectures)

The Evolving Role of Software, Software Characteristics, Changing Nature of Software, Software Engineering as a Layered Technology, Software Process Framework, Framework and Umbrella Activities, Process, Software Development Life Cycle. Waterfall model of SDLC.

## **Requirement Analysis** (12 Lectures)

Software Requirement Analysis, Initiating Requirement Engineering Process, Requirement Analysis

.

## and Modeling Techniques, Flow Oriented Modeling, Need for SRS, Characteristics and Components of SRS.

## **Software Project Management** (8 Lectures)

Estimation in Project Planning Process, Project cost estimation metrics, COCOMO model, Project Scheduling. Project risk.

## **Quality Management** (8 Lectures)

Quality Concepts, Software Quality Assurance, Software Reviews, Metrics for Process and Projects.

## **Design Engineering** (10 Lectures)

Design Concepts, Architectural Design Elements, Software Architecture, Data Design at the

Architectural Level and Component Level, Mapping of Data Flow into Software Architecture, Modeling Component Level Design.

## **Testing Strategies & Tactics** (12 Lectures)

Software Testing Fundamentals, Strategic Approach to Software Testing, Test Strategies for Conventional Software, Validation Testing, System testing, Black-Box Testing, White-Box Testing and their type, Basis Path Testing.

## **Recommended Books:**

1 .R.S. Pressman, Software Engineering: A Practitioner's Approach (7th Edition), McGraw-Hill, 2009. 2 .P. Jalote, An Integrated Approach to Software Engineering (2ndEdition), Narosa Publishing House, 2003.

3. I. Sommerville, Software Engineering (8 edition), Addison Wesley, 2006. th

4. D. Bell, Software Engineering for Students (4th Edition), Addison-Wesley, 2005.

5. R. Mall, Fundamentals of Software Engineering (2 Edition), Prentice-Hall of India, 2004.

## **C9P: Software Engineering Lab Practical: 60 Lecture**

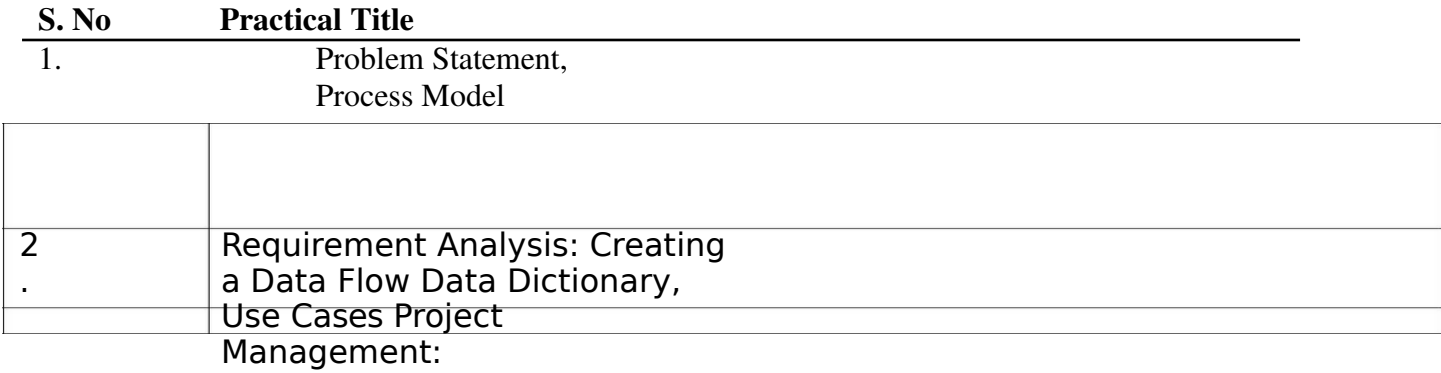

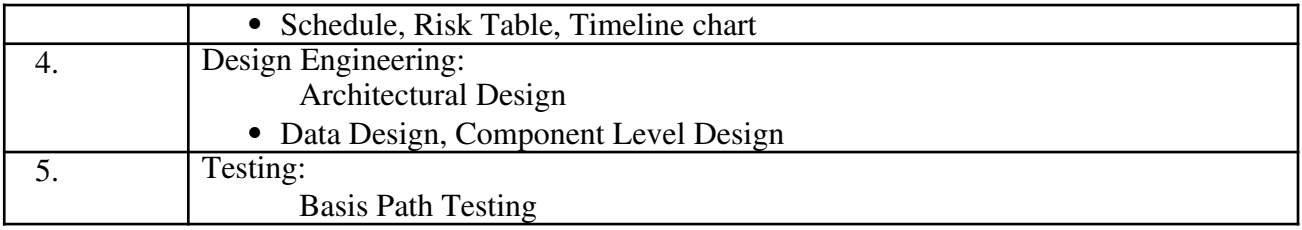

### **Sample Projects:**

**1. Criminal Record Management**: Implement a criminal record management system for jailers, police officers and CBI officers

**2. DTC Route Information**: Online information about the bus routes and their frequency and fares

**3. Car Pooling**: To maintain a web based intranet application that enables the corporate employees within an organization to avail the facility of carpooling effectively.

- **4.** Patient Appointment and Prescription Management System
- **5.** Organized Retail Shopping Management Software
- **6.** Online Hotel Reservation Service System
- **7.** Examination and Result computation system
- **8.** Automatic Internal Assessment System
- **9.** Parking Allocation System
- **10.** Wholesale Management System

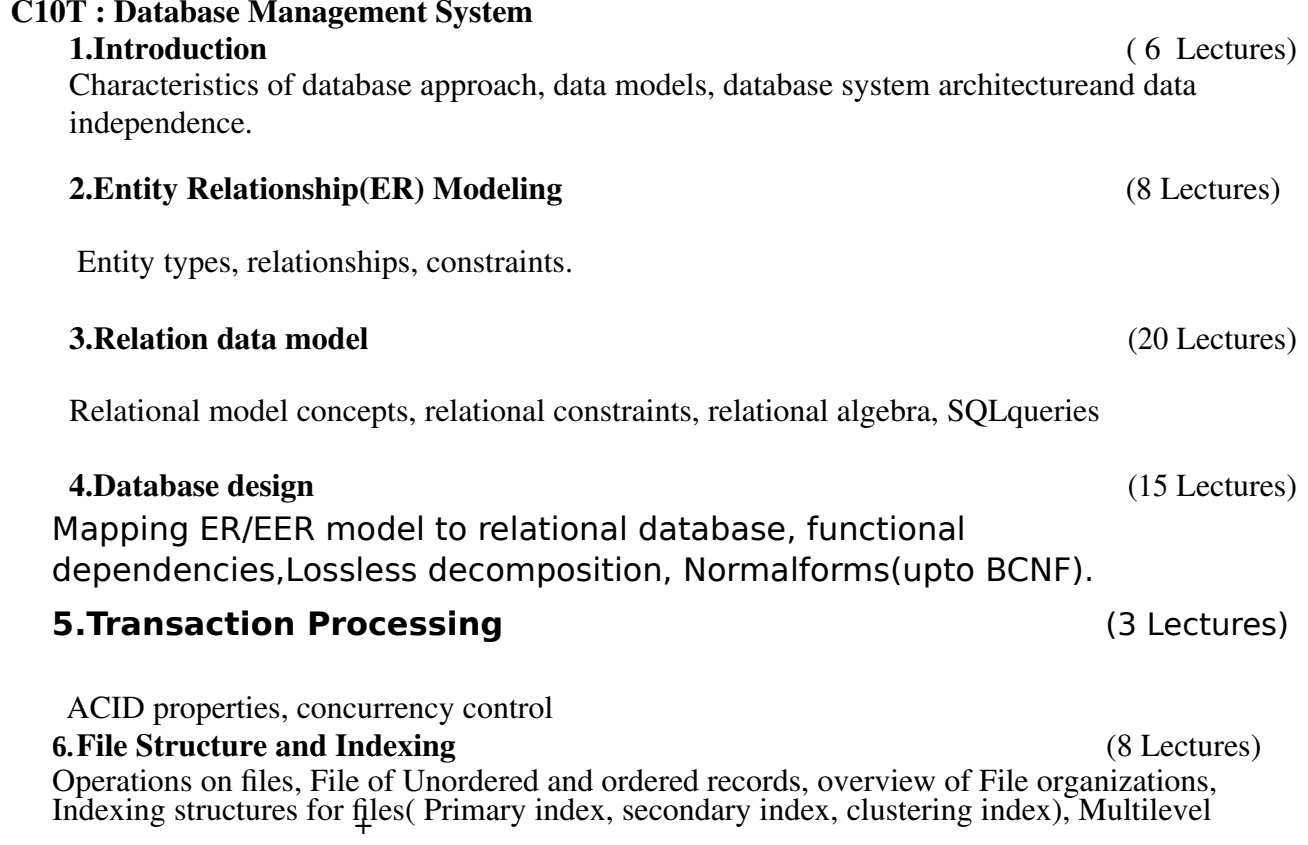

indexing using B and B **Books Recommended:**

+trees.

- 1. Elmasri, Navathe, *Fundamentals of Database Systems*, 6th Edition, Pearson Education, 2010.
- 2. Silberschatz, Korth, Sudarshan, *Database System Concepts*, 6<sup>th</sup> Edition, TMH.
- 3. Ramakrishanan, Gehrke, *Database Management Systems*, 3rd Edition, TMH. 2002.

## **C10P : Database Management System Lab**

 **Structured Query Language 1.** Creating Database Creating a Table Specifying Relational Data Types Specifying Constraints Creating Indexes

## **2. Table and Record Handling**

 INSERT statement Using SELECT and INSERT together DELETE, UPDATE, TRUNCATE statements DROP, ALTER statements

### **3. Retrieving Data from Database**

 The SELECT statement Using the WHERE clause Using Logical Operators in the WHERE clause Using IN, BETWEEN, LIKE , ORDER BY, GROUP BY and HAVING Clause Using Aggregate Functions Combining Tables Using JOINS **Subqueries** 

## **4. Database Management**

Creating Views Creating Column Aliases Creating Database Users Using GRANT and REVOKE

## **C11T : Web Technologies**

Theory: 60 Lectures

**Unit 1:** Introduction to WWW- Protocols and programs, secure connections, application and development tools, the web browser, What is server, choices, setting up UNIX and Linux web servers, Logging users, dynamic IP Web Design: Web site design principles, planning the site and navigation,

**Unit 2:** Introduction to HTML- The development process, Html tags and simple HTML forms, web site structure Introduction to XHTML: XML, Move to XHTML, Meta tags, Character entities, frames and frame sets, inside browser. HTML Tags: Table, list, link etc

**Unit 3:** Cascading Style sheets- Need for CSS, introduction to CSS, basic syntax and structure, using CSS, background images, colours and properties, manipulating texts, using fonts, borders and boxes, margins, padding lists, positioning using CSS.

**Unit 4:** Javascript- Client side scripting, What is Javascript, How to develop Javascript, simple Javascript, variables, functions, conditions, loops and repetition. JavaScript alert, prompt and confirm. Objects in JavaScript, Access/Manipulate web

browser elements using DOM Structure, forms and validations, JavaScript events,

Basics of jQuery, jQuery syntaxes, jQuery selectors, events, effects, Access / Manipulate web browser elements using jQuery

**Unit 5:** Introduction to PHP and its syntax, combining PHP and HTML, understanding PHP code blocks like Arrays, Strings, Functions, looping and branching, file handling, processing forms on server side, cookies and sessions.

Introduction to PHP MyAdmin, connection to MySQL server from PHP, execution of MySQL queries from PHP, receiving data from database server and processing it on webserver using PHP.

## **Recommended Books:**

1. Ivan Bayross, Web Enabled Commercial Application Development Using HTML, DHTML, Javascript, Perl CGI, BPB Publications, 2009.

2. Java Server Pages, Hans Bergsten, O'Reilly , Third Edition, 2003.

3. Web Applications : Concepts and Real World Design, Knuckles, Wiley-India.

4. Internet and World Wide Web How to program, P.J. Deitel & H.M. Deitel Pearson.

5. HTML, CSS and JavaScript All in One, by Julie C. Meloni, Sams Teach Yourself, 2nd Edition.

6. Practical Web Development by Paul Wellens, PACKT Publication.

## **C11P : Web Technologies Lab**

## **Practical on HTML**

1. Design web pages for your college containing a description of the courses, departments, faculties, library etc, use href, list tags.

2. Create your class time table using table tag.

3. Create user Student feedback form (use textbox, text area , checkbox, radio, button, select box etc.)

4. Create a web page using frame. Divide the page into two parts with Navigation links on left hand side of page (width=20%) and content page on right hand side of page (width =  $80\%$ ). On clicking the navigation Links corresponding content must be shown on the right hand side.

- 5. Write html code to develop a webpage having two frames that divide the webpage into two equal rows and then divide the row into equal columns fill each frame with a different background color.
- 6. Create your resume using HTML tags also experiment with colors, text , link , size and also other tags you studied.

## **Practical on CSS**

- 7. Design a web page of your home town with an attractive background color, text, color, an Image, font etc. (use internal CSS).
- 8. Use Inline CSS to format your resume that you created.
- 9. Use External CSS to format your class timetable as you created.
- 10. Use External, Internal, and Inline CSS to format college web page that you created.

## **Practical on JavaScript**

- 11. Develop a JavaScript to display today's date.
- 12. Develop simple calculator for addition, subtraction, multiplication and division operation using JavaScript
- 13. Create HTML Page with JavaScript which takes Integer number as input and tells whether the number is ODD or EVEN.
- 14. Create HTML Page that contains form with fields Name, Email, Mobile No, Gender , Favourite Colour and a button now write a JavaScript code to combine and display the information in textbox when the button is clicked.

### **Practicals on PHP**

15. Server side scripts and validation arrays for a simple log-in page of website.

### **SEC-2: To select from list of SEC2 electives**

## **C12T: Introduction to Data Science Theory: 60 Lectures**

**Data Scientist's Tool Box**: Turning data into actionable knowledge, introduction to the tools that will be used in building data analysis software: version control, markdown, git, GitHub.

**R Programming Basics**: Overview of R, R data types and objects, reading and writing data, Control structures, functions, scoping rules, dates and times, Loop functions, debugging tools, Simulation, code profiling

**Getting and Cleaning Data**: Obtaining data from the web. Use dplyr package to select specific rows/columns of a data set, and to join two datasets. Basics of data cleaning and making data using tidyr package.

**Exploratory Data Analysis**: Essential exploratory techniques for summarizing data, applied before formal modeling commences, eliminating or sharpening potential hypotheses about the world that can be addressed by the data, common multivariate statistical techniques used to visualize high-dimensional data.

**Reproducible Research**: Concepts and tools behind reporting modern data analyses in a reproducible manner, To write a document using R markdown, integrate live R code into a literate statistical program, compile R markdown documents using knitr and related tools, and organize a data analysis so that it is reproducible and accessible to others.

## **C12P : Introduction to Data Science Lab Credits 02 List of Practical:**

- 1. Write a program that prints '*Hello World*' to the screen.
- 2. Write a program that asks the user for a number n and prints the sum of the numbers 1to n
- 3. Write a program that prints a multiplication table for numbers up to 12.
- 4. Write a function that returns the largest element in a list.
- 5. Write a function that computes the running total of a list.
- 6. Write a function that tests whether a string is a palindrome.
- 7. Implement linear search.
- 8. Implement binary search.
- 9. Implement matrices addition, subtraction and Multiplication

10. Fifteen students were enrolled in a course. There ages were: 20 20 20 20 20 21 21 21 22 22 22 22 23 23 23

- i. Find the median age of all students under 22 years
- ii. Find the median age of all students
- iii. Find the mean age of all students
- iv. Find the modal age for all students

v. Two more students enter the class. The age of both students is 23. What is now mean, mode and median?

- 11. Use dplyr package to select some rows and columns of a dataset.
- 12. Use dplyr package to join two tables.
- 13. Display system date and time and time zone.

14. Plot a function

15. Plot multiple functions on ame window with appropriate labels.

## **DSE-1: To select from list of DSE2 Electives.**

## **DSE-2: To select from list of DSE2 Electives.**

### **C13T : Cyber Security and Cyber Laws**

1. Introduction

Security, Attacks, Computer Criminals, Security Services, Security Mechanisms.

2. Cryptography

Substitution ciphers, Transpositions Cipher, Confusion, diffusion, Symmetric, Asymmetric

Encryption. DES Modes of DES, Uses of Encryption, Hash function, key exchange, Digital Signatures, Digital Certificates.

3. Program Security

Secure programs, Non malicious Program errors, Malicious codes virus, Trap doors, Salami attacks,

Covert channels, Control against program

4. Threats.

Protection in OS: Memory and Address Protection, Access control, File Protection, User Authentication.

5. Database Security

Requirements, Reliability, Integrity, Sensitive data, Inference, Multilevel Security.

6. Security in Networks

Threats in Networks, Security Controls, firewalls, Intrusion detection systems, Secure e-mails

7. Administrating Security

Security Planning, Risk Analysis, Organisational Security Policy, Physical Security. Ethical issues in Security: Protecting Programs and data. Information and law.

Recommended Books:

1. C. P. Pfleeger, S. L. Pfleeger; Security in Computing, Prentice Hall of India, 2006

2. W. Stallings; Network Security Essentials: Applications and Standards, 4/E, 2010

## **C13P : Cyber Security and Cyber Laws Lab**

- 1. Demonstrate the use of Network tools: ping, ipconfig, ifconfig, tracert, arp, netstat, whois
- 2. Use of Password cracking tools : John the Ripper, Ophcrack. Verify the
	- strength of passwords using these tools.
- 3. Perform encryption and decryption of Caesar cipher. Write a script for performing these operations.
- 4. Perform encryption and decryption of a Rail fence cipher. Write a script

for performing these operations.

- 5. Use nmap/zenmap to analyse a remote machine.
- 6. Use Burp proxy to capture and modify the message.
- 7. Demonstrate sending of a protected word document.
- 8. Demonstrate sending of a digitally signed document.
- 9. Demonstrate sending of a protected worksheet.
- 10. Demonstrate use of steganography tools.
- 11. Demonstrate use of gpg utility for signing and encrypting purposes.

## **C14T: Computer Graphics**

**Theory: 60 Lectures**

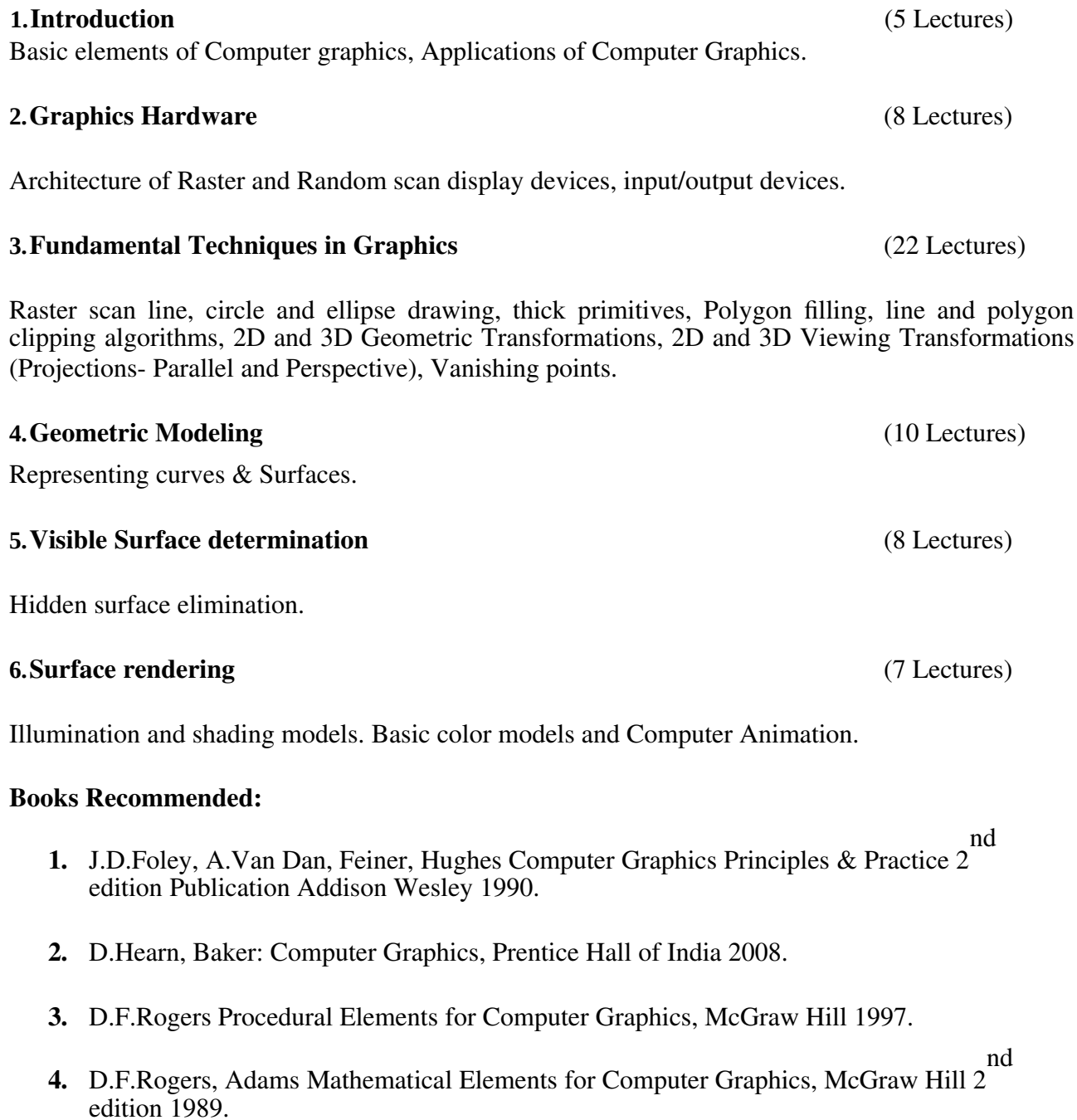

## **C14P: Computer Graphics Lab Practical: 60 Lectures**

- 1. Write a program to implement Bresenham's line drawing algorithm.
- 2. Write a program to implement mid-point circle drawing algorithm.

3. Write a program to clip a line using Cohen and Sutherland line clipping algorithm.

- 4. Write a program to clip a polygon using Sutherland Hodgeman algorithm.
- 5. Write a program to apply various 2D transformations on a 2D object (use homogenous coordinates).
- 6. Write a program to apply various 3D transformations on a 3D object and then apply parallel and perspective projection on it.
- 7. Write a program to draw Hermite/Bezier curve.

### **DSE-3: To select from list of DSE3 Electives.**

**DSE-4: To select from list of DSE4 Electives.**

### **Discipline Specific Elective Papers: (4 Papers to be selected) – DSE 1, DSE 2, DSE 3, DSE 4:**

## **DSE1 Elective List**

- 1. Artificial Intelligence (4 Credit) + Lab (2 Credit)
- 2. Microprocessor (4 Credit) + Lab (2 Credit)
- 3. Graph Theory (4 Credit) + Lab (2 Credit)

### **DSE2 Elective List**

- 4. Numerical Methods (4 Credit) + Lab (2 Credit)
- 5. Computational Biology (4 Credit) + Lab (2 Credit)
- 6. Finite Automata (6+0 Credit)

## **DSE3 Elective List**

- 7. Seminar (0+6 Credit)
- 8. Digital Image Processing (4 Credit) + Lab (2)
- 9. Machine Learning (4 Credit) + Lab (2)

## **DSE4 Elective List**

- 10. Systems Programming (4 Credit) + Lab (2 Credit)
- 11. Cloud Computing (4 Credit) + Lab (2)
- 12. Project Work / Dissertation (0+6 Credit)

### **DSE1T : Artificial Intelligence** Credits 04

Course Contents:

Unit-1. Introduction

Introduction to Artificial Intelligence, Background and Applications, Turing Test and Rational Agent approaches to AI, Introduction to Intelligent Agents, their structure, behavior and environment.

Unit-2. Problem Solving and Searching Techniques Problem Characteristics, Production Systems, Control Strategies, Breadth First Search, Depth First Search, Hill climbing and its Variations, Heuristics Search Techniques: Best First Search, A\* algorithm, Constraint Satisfaction Problem, Means-End Analysis, Introduction to Game Playing, Min-Max and Alpha-Beta pruning algorithms.

Unit-3. Knowledge Representation: Introduction to First Order Predicate Logic, Programming in Logic (PROLOG)

Unit-4. Dealing with Uncertainty and Inconsistencies: Truth Maintenance System, Default Reasoning, Probabilistic Reasoning, Bayesian Probabilistic Inference, Possible World Representations.

### Reference Book:

- 1. Russell & Norvig, Artificial Intelligence -A Modern Approach, Prentice Hall, 3rd edition, 2009.
- 2. Rich & Knight, Artificial Intelligence Tata McGraw Hill,  $2<sup>nd</sup>$  edition, 1991.

## **DSE1P Artificial Intelligence Lab** Credits 02

List of Practical:

- 1. Write a prolog program to calculate the sum of two numbers.
- 2. Write a prolog program to find the maximum of two numbers.
- 3. Write a prolog program to calculate the factorial of a given number.
- 4. Write a prolog program to calculate the nth Fibonacci number.
- 5. Write a prolog program, insert\_nth(item, n, into\_list, result) that asserts that result is the list

into list with item inserted as the n'th element into every list at all levels.

6. Write a Prolog program to remove the Nth item from a list.

7. Write a Prolog program, remove-nth(Before, After) that asserts the After list is the Before list

with the removal of every n'th item from every list at all levels.

8. Write a Prolog program to implement append for two lists.

9. Write a Prolog program to implement palindrome(List).

10. Write a Prolog program to implement  $max(X, Y, Max)$  so that Max is the greater of two

numbers X and Y.

11. Write a Prolog program to implement reverse(List,ReversedList) that reverses lists.

### **DSE-1T: Microprocessor** Credit 4

8085 Microprocessor pin diagram and working of each pin, 8085 software architecture, Flag register.

8085 instruction set: data transfer instructions, arithmetic instructions, logic instructions, rotate instructions, branching instructions, stack related instructions, subroutine call and return. 8085 ALPs.

8085 and memory interfacing: interfacing circuit, linear decoding, partial decoding, fold back memory space, memory map, memory-mapped I/O, I/O-mapped I/O.

8085 interrupts: vectored interrupt, non-vectored interrupt, Obtaining interrupt service routine addresses, interrupt related instructions, 8085 ALPs to enable/disable and mask/unmask interrupts. 8255 PPI: Ports, Control word, I/O mode, BSR mode, Interfacing I/O devices in memory-mapped I/O or I/O-mapped I/O through 8255.

## **DSE-1P:** Microprocessor Practical Credit 2

1. Familiarization with 8085 register level architecture and trainer kit and / or simulator.

- 2. ALP for initializing programmable registers.
- 3. ALP for initializing consecutive memory locations
- 4. ALP to do 8-bit and 16-bit addition, subtraction

5. ALP for copying a block of memory where source and destination are disjoint or overlapped

- 6. ALP for addition of BCD numbers ,
- 7. ALP for binary to ASCII conversion

8. ALP to use a subroutine to find minimum of two numbers and use it to find minimum from a group of consecutive memory locations.

9. ALP to implement searching

10. ALP to implement sorting.

## **DSE1T Graph Theory Credit 4**

**Introduction:** Graphs – Introduction, graph representation, Isomorphism, Sub graphs, Walks, Paths, Circuits, Euler graphs, Hamiltonian paths, Trees – binary tree, properties of trees, distance and centers in tree.

**Graph Traversal**: BFS, DFS.

**Shortest Path and Spanning Tree:** Single Source and All-pair shortest path, Shortest path, Spanning trees- Fundamental circuits, Spanning trees in a weighted graph.

**Connectivity & Planarity:** Cut sets – Properties of cut set, Fundamental circuits and cut sets, Connectivity and separability – Network flows. Planar graphs – Different representation of a planar graph.

**Graph Coloring, Matching:** Graph Coloring: Four color problem , Applications of Graph Coloring. Chromatic Numbers, Chromatic polynomial and its determination. Independence and Clique Numbers.

Definitions and Examples of Perfect Matching, Maximal and Maximum Matching, Hall's Marriage Theorem.

### **References**:

- 1. Narasingh Deo, *Graph Theory*, PHI.
- 2. Douglas B. West, *Introduction to Graph Theory*, Prentice Hall India Ltd.
- 3. Robin J. Wilson, *Introduction to Graph Theory*, Longman Group Ltd.

## **DSE1P: Graph Theory Practical Credit 2**

- 1. Program to represent graph using adjacency matrix
- 2. Program to implement graph using adjacency list
- 3. Programs to implement BFS, DFS
- 4. Program to find single-source shortest path
- 5. Program to find all pair shortest path
- 6. Programs to obtain minimum spanning tree

## **DSE-2T: Numerical Methods Credit 4 Credit 4**

Introduction to verious kinds of errors.

Interpolation: Newton forward & backward, Lagrange.

Numerical Integration: Trapezoidal Rule, Simpson's 1 /3 Rule, Simpson's 3 /8 Rule. Numerical solution of a system of linear equation: Gauss elimination, Gasuss Jacobi, Gauss Seidel. Solutions of Algebraic Equation: Bisection, Regula-falsi, Newton Raphson. Solutions of Ordinary Differential Equation: Taylor Series, Euler's method, Runge Kutta.

## **DSE-2P: Numerical Methods Practical Credit 2**

Implement following using a appropriate programming language:

- 1. Interpolation: Newton forward & backward.
- 2. Numerical Integration: Trapezoidal Rule, Simson's 1/3 Rule, Simson's 3 /8 Rule.
- 3. Numerical solution of a system of linear equation: Gauss elimination.
- 4. Algebraic Equation: Bisection, Regula-falsi, Newton Raphson
- 5. Ordinary Differential Equation: Taylor Series, Euler's method, Runge Kutta.

## **DSE2T: Computational Biology Credit 4**

Biological Algorithms versus Computer Algorithms, Algorithmic Notations. Introduction to Algorithm Design Techniques.

Introductory Molecular Biology, DNA Analysis, Regulatory Motifs in DNA Sequences, Finding Motifs,

Greedy Approach to Motif finding, Longest Common Subsequences, Global and Local Sequence Alignments, Multiple Alignment, Gene Prediction.

Constructing Algorithms in sub-quadratic time, Shortest Superstring Problem, Sequencing by Hybridization, Protein Sequencing and Hybridization, Spectrum Graphs, Spectral Convolution, Repeat Finding.

Transcriptome and Evolution: Regulation - Transcription regulation, microarray technology, expression clustering,

DNA binding sites, location analysis, regulatory motif prediction, Ribozymes, RNA World, RNA secondary structure, non-coding RNAs

### **DSE2P:** Computational Biology Lab **Credits 2**

- 1. Sequence Databases: EMBOSS, NCBI ToolKit, Expassy tools
- 2. Search tools against Databases:
	- i. BLAST
	- ii. FASTA
- 3. Pair wise alignment:
	- a. Dot Plot
	- b. Global and Local alignment methods
- 4. Multiple sequence alignment:
	- a. Clustal
	- b. Dialign
	- c. Multalign
- 5. Primary and secondary structure prediction methods
	- a. GOR Method
	- b. PSI-pred
	- c. Chou-Fasman method
- 6. Sequence patterns and profiles:
	- a. generation of sequence profiles

#### i. PSI-BLAST

- b. derivation of and searching sequence patterns:
	- i. MEME/MAST

ii. PHI-BLAST

- 7. Protein motif and domain analysis:
	- a. MEME/MAST
	- b. eMotif

### **DSE2 Finite Automata** Credits 06 (6+0)

**Introduction**: Alphabet, strings and languages. Definable languages.

**Regular languages ad Finite Automata**: deterministic and non-deterministic finite automaton (DFA and NFA). Equivalence of DFA and NFA. Minimization of DFA. Some closure properties of regular languages. Regular expressions, construction of NFA and DFA from a regular expression. Pumping lemma and existence of non-regular languages.

**Context-free languages (CFL) and Pushdown Automata**: context-free grammar (CFG), push-down automaton (PDA), equivalence of CFG and PDA. Closure properties of CFLs. Chomsky normal form (CNF). Context-sensitive grammar and language.

**Turing Machine**: Turing machine recognizable or recursively enumerable languages, recursive languages. Variants of Turing machine model and their equivalence. Decision problems of formal languages. Language not recognized by Turing machine and undecidable problems of formal language.

**Introduction to Complexity Classes**: P, NP, NPC, NP-Hard.

### **References**:

1. Michael Sipser, *Introduction to Theory of Computation*, Cengage Learning.

2. Hopcroft, Motwani & Ullman, *Introduction to Automata Theory, Languages, and Computation*, Pearson Education.

3. Mishra & Chandrasekaran, *Theory of Computer Science, Automata, languages and Computation*, PHI.

4. Lewis and Papadimitrou, *Elements of the theory of Computation*, PHI.

5. Linz Peter, *An Introduction to Formal Languages and Automata*, Narosa.

### **DSE3 Seminar** Credits 06 (0+6)

Each student will be given a list of two seminar topics related to computer science and applications and they are to submit a seminar report and give presentation on the topics. First seminar should be presented during middle of semester, and second seminar be presented during end of semester.

### **DSE3T: Digital Image Processing Credits 04**

1. **Introduction**: Light, Brightness adaption and discrimination, Pixels, coordinate conventions, Imaging

Geometry, Perspective Projection, Spatial Domain Filtering, sampling and quantization.

2. **Spatial Domain Filtering**: Intensity transformations, contrast stretching, histogram equalization, Correlation and

convolution, Smoothing filters, sharpening filters, gradient and Laplacian.

4. **Image Restoration**: Basic Framework, Interactive Restoration, Image deformation and geometric transformations, image morphing, Restoration techniques, Noise characterization, Noise restoration filters,

Adaptive filters.

5. **Image Compression**: Encoder-Decoder model, Types of redundancies, Lossy and Lossless compression, Entropy of an information source, Shannon's 1st Theorem, Huffman Coding, Arithmetic Coding, LZW coding.

6. **Image Segmentation**: Boundary detection based techniques, Point, line detection, Edge detection, Edge linking,

## **DSE3P:** Digital Image Processing Lab **Credits 02**

List of Practical:

- 1. Write program to read and display digital image using MATLAB or SCILAB
	- a. Become familiar with SCILAB/MATLAB Basic commands
	- b. Read and display image in SCILAB/MATLAB
	- c. Resize given image
	- d. Convert given color image into gray-scale image
	- e. Convert given color/gray-scale image into black & white image
	- f. Draw image profile
	- g. Separate color image in three R G & B planes
	- h. Create color image using R, G and B three separate planes
- 2. To write and execute image processing programs using point processing method
	- a. Obtain Negative image
	- b. Obtain Flip image
	- c. Thresholding
- 3. To write and execute programs for image arithmetic operations
	- a. Addition of two images
	- b. Subtract one image from other image
	- c. Calculate mean value of image
	- d. Different Brightness by changing mean value
- 4. To write and execute programs for image logical operations
	- a. AND operation between two images
	- b. OR operation between two images
	- c. Calculate intersection of two images
	- d. Water Marking using EX-OR operation
- e. NOT operation (Negative image)
- 5. To write a program for histogram calculation and equalization
- 6. To write and execute program for geometric transformation of image
	- a. Translation
	- b. Scaling
	- c. Rotation
	- d. Shrinking
	- e. Zooming
- 7. To understand various image noise models and to write programs for
	- a. Image restoration
	- b. Remove Salt and Pepper Noise
	- c. Minimize Gaussian noise
	- d. Median filter
- 8. Write and execute programs to remove noise using spatial filters
	- a. Understand 1-D and 2-D convolution process
	- b. Use 3x3 Mask for low pass filter and high pass filter
- 9. Write and execute programs for image frequency domain filtering
	- a. Apply FFT on given image
	- b. Perform low pass and high pass filtering in frequency domain
	- c. Apply IFFT to reconstruct image

## **DSE3T: Machine Learning Credit 4**

**Basics**: Introduction to Machine Learning - Different Forms of Learning,

### **Basics of Probability Theory**.

**Regression Analysis**: Linear Regression, Ridge Regression, Bayesian Regression.

**Classification Methods**: Instance-Based Classification, Linear Discriminant Analysis, Logistic Regression, Large Margin Classification, Kernel Methods, Support Vector Machines, Multi-class Classification, Classification and Regression Trees.

**Neural Networks**: Non-linear Hypotheses, Neurons and the Brain, Model Representation, Multi-layer Networks, Back-propagation, Multi-class Discrimination, Training Procedures, Localized Network Structure, Deep Learning.

**Graphical Models**: Hidden Markov Models, Bayesian Networks.

**Clustering**: Partitional Clustering - K-Means, K-Medoids, Hierarchical Clustering - Agglomerative, Divisive, Distance Measures, Density Based Clustering.

**Dimensionality Reduction**: Principal Component Analysis, Independent Component Analysis.

**Reinforcement Learning**: Q-Learning, Temporal Difference Learning

## **References:**

- 1. C. M. Bishop, *Pattern Recognition and Machine Learning*, Springer.
- 2. R. O. Duda, P. E. Hart, and D.G. Stork, *Pattern Classification*, Wiley.
- 3. T. M. Mitchell, *Machine Learning*, McGraw-Hill.

### **DSE3P Machine Learning Lab Credit: 2**

The programs can be implemented in either Python or MATLAB.

Data sets can be taken from standard repositories (*https://archive.ics.uci.edu/ml/datasets.html*).

1. Implement and demonstratethe FIND-S algorithm for finding the most specific hypothesis based on a given set of training data samples. Read the training data from a .CSV file.

2. For a given set of training data examples stored in a .CSV file, implement and demonstrate the Candidate-Elimination algorithm to output a description of the set of all hypotheses consistent with the training examples.

3. Write a program to demonstrate the working of the decision tree based ID3 algorithm. Apply this knowledge to classify a new sample.

4. Build an Artificial Neural Network by implementing the Back propagation algorithm and test the same using appropriate data sets.

5. Write a program to implement the naive Bayesian classifier for a sample training data set stored as a .CSV file.

6. Assuming a set of documents that need to be classified, use the naive Bayesian Classifier model to perform this task.

7. Apply EM algorithm to cluster a set of data stored in a .CSV file. Use the same data set for clustering using k-Means algorithm.

8. Implement the Regression algorithm in order to fit data points. Select appropriate data set for your experiment and draw graphs.

## **DSE4T: Systems Programming Credits 04**

Course Contents:

1. Introduction: Overview of compilation, Phases of a compile.

2. Assemblers & Loaders, Linkers: One pass and two pass assembler, design of an assembler, Absolute loader, relocation and linking concepts, relocating loader and Dynamic Linking.

3. Lexical Analysis: Role of a Lexical analyzer, Specification and recognition of tokens, Symbol table, lex.

4. Parsing: Top-down parsing, LL(1) parsing, Bottom up parsing- LR parser, yacc.

5. Intermediate representations: Three address code generation, syntax directed translation, translation of types, control statements.

- 6. Storage organization: Activation records stack allocation.
- 7. Code Generation: Object code generation

Recommended Books:

1. Santanu Chattopadhyaya, Systems Programming, PHI, 2011.

2. Alfred V. Aho, Monica S. Lam, Ravi Sethi, Jeffrey D. Ullman, Compilers: Principles, Techniques, and Tools, 2 nd edition, Prentice Hall, 2006.

3. D. M. Dhamdhere, Systems Programming, Tata McGraw Hill, 2011.

4. Leland Beck, D. Manjula, System Software: An Introduction to System Programming, 3<sup>rd</sup> edition, Pearson Education, 2008.

5. Grune D, Van Reeuwijk . K, Bal H. E, Jacobs C J H, Langendoen K, Modern Compiler Design, 2nd edition, Springer, 2012

## **DSE4P: Systems Programming Lab** Credits 02

List of Practicals:

1. To implement an assembler for a hypothetical language.

2. To get familiar with lex: write a program to recognize numbers, identifiers.

3. To get familiar with yacc: write a desk calculator.

## **DSE4T Cloud Computing Credit 4**

*Introduction*: Introduction to Cloud Computing, Origin of Cloud Computing. Fundamental concepts of Distributed Systems, Cluster Computing, Grid Computing, and Mobile Computing.

*Cloud Models*: Basics of Cloud Computing Concepts, Characteristics of Cloud Computing, Need for Cloud, Cloud Deployment models: private, public, hybrid and community cloud.

*Cloud Services*: Resource-as-a-Service (RaaS), Infrastructure-as-a-Service (IaaS), Platform-as-a-Service (PaaS) and Software-as-a-Service (SaaS), Examples of each service. RaaS: Usage of Physical resources like servers, networks, data center etc,

IaaS: Virtualization, PaaS: Integrated lifecycle platform: Google App Engine, Microsoft Azure, Anchored life cycle platform: Salesforce platform,

SaaS: Characterizing SaaS, Salesforce's software environment.

*Resource Scheduling for Cloud Computing*: - Introduction, Virtual Machine provisioning and Migration Services, Scheduling techniques of Virtual machines for

resource reservation, Cloud Service Scheduling hierarchy, Economic models for Resource-allocation scheduling , Heuristic Models for task –execution scheduling : Static Strategies , Dynamic Strategies , Heuristic Schedulers.

## **References:**

3. Kumar Saurabh, *Cloud Computing – Insight into New Era Infrastructure*, Wiley India.

- 4. John Rhoton, *Cloud Computing Explained*, Recursive Press.
- 5. Barry Sosinsky, *Cloud Computing Bible*, Wiley.
- 6. Rajkumar Buyya, James Broberg, *Cloud Computing: Principles and Paradigms*, Wiley.
- 7. Ju dith Hurwiz, *Cloud Computing for Dummies*, Wiley Publishing.

## **DSE4P: Cloud Computing Lab** Credits 02

- 1. Create virtual machines that access different programs on same platform.
- 2. Create virtual machines that access different programs on different platforms.
- 3. Working on tools used in cloud computing online
	- a) Storage
	- b) Sharing of data
	- c) Manage your calendar, to-do lists,
	- d) A document editing tool
- 4. Exploring Google cloud
- 5. Exploring Microsoft cloud
- 6. Exploring Amazon cloud

## **DSE4 Project Work / Dissertation Credits 06 (0+6)**

The students will be allowed to work on any project based on the concepts studied in core / elective or skill based elective courses. Maximum of four students can participate in a group for implemeting a project. Students should submit a project report and give a presentation demonstrating their project work at the end of semster.

## **Skill Enhancement Courses (2 Papers to be selected) – SEC 1, SEC 2.**

### **SEC1 Elective List:**

- 1. Android Programming (2 Credit)
- 2. Programming in Python (2)
- 3. HTML Programming (2)

## **SEC2 Elective List:**

- 4. UNIX / LINUX Programming (2)
- 5. R Programming (2)
- 6. Programming in MALAB (2)

## **SEC1T: Android Programming** Credit 01

**Introduction**: History of Android, Introduction to Android Operating Systems, Android Development Tools, Android Architecture.

**Overview of object oriented programming using Java**: OOPs Concepts: Inheritance, Polymorphism, Interfaces, Abstract class, Threads, Overloading and Overriding, Java Virtual Machine.

**Development Tools**: Installing and using Eclipse with ADT plug-in, Installing Virtual machine for Android sandwich/Jelly bean (Emulator), configuring the installed tools, creating a android project – Hello Word, run on emulator, Deploy it on USB-connected Android device.

**User Interface Architecture**: Application context, intents, Activity life cycle, multiple screen sizes.

**User Interface Design**: Form widgets, Text Fields, Layouts, Button control, toggle buttons, Spinners (Combo boxes), Images, Menu, Dialog.

**Database**: Understanding of SQLite database, connecting with the database.

Book Recommended:

1. Android application development for java programmers. By James C. Sheusi. Publisher: Cengage Learning, 2013.

Online Reading / Supporting Material:

1. http://www.developer.android.com

## **SEC1P: Software Lab Based on Android Programming Credit 01 Credit 01**

1. Create ―Hello World application. That will display ―Hello World in the middle of the screen in the emulator. Also display —Hello World || in the middle of the screen in the Android Phone.

2. Create an application with login module. (Check username and password).

3. Create spinner with strings taken from resource folder (res >> value folder) and on changing the spinner value, Image will change.

4. Create a menu with 5 options and and selected option should appear in text box.

5. Create a list of all courses in your college and on selecting a particular course teacher-in-charge of that course should appear at the bottom of the screen.

6. Create an application with three option buttons, on selecting a button colour of the screen will change.

7. Create and Login application as above. On successful login, pop up the message.

8. Create an application to Create, Insert, update, Delete and retrieve operation on the database.

## **SEC1T: Programming in Python** Credit 01

**Overview of Python Programming**: Structure of a Python Program, Elements of Python

**Introduction to Python**: Python Interpreter, Using Python as calculator, Python shell, Indentation. Atoms, Identifiers and keywords, Literals, Strings, Operators (Arithmetic operator, Relational operator, Logical or Boolean operator, Assignment, Operator, Ternary operator, Bit wise operator, Increment or Decrement operator)

**Creating Python Programs**: Input and Output Statements, Control statements(Branching, Looping, Conditional Statement, Exit function, Difference between break, continue and pass.),

**Iteration**: Conditional execution, Alternative execution, Nested conditionals, Multiple assignment, The while statement, Tables, Two-dimensional tables.

**Function**: Defining Functions, default arguments, The return statement, Recursion, Stack diagrams for recursive functions.

## **Errors and Exceptions**.

**Strings and Lists**: String as a compound data type, Length, Traversal and the for loop, String slices, String comparison, A find function, Looping and counting, List values, Accessing elements, List length, List membership, Lists and for loops, List operations, List deletion. Cloning lists, Nested lists

Recommended Books:

1. T. Budd, Exploring Python, TMH, 1<sup>st</sup> Ed, 2011

2. Core Python Programming by Chun, Pearson 2007.

### **SEC1P: Software Lab Based on Programming in Python Credit 01**

1. Using for loop, print a table of Celsius/Fahrenheit equivalences. Let c be the Celsius temperatures ranging from 0 to 100, for each value of c, print the corresponding Fahrenheit temperature.

2. Using while loop, produce a table of sins, cosines and tangents. Make a variable x in range from 0 to 10 in steps of 0.2. For each value of x, print the value of  $sin(x)$ ,  $cos(x)$  and  $tan(x)$ .

3. Write a program that reads an integer value and prints ―leap year or ―not a leap year.

4. Write a program that takes a positive integer n and then produces n lines of output shown as follows.

For example enter a size: 5

\*

\*\*

\*\*\*

\*\*\*\*

\*\*\*\*\*

5. Write a function that takes an integer 'n' as input and calculates the value of  $1 + 1/1! + 1/2!$ 

 $+1/3! + ... + 1/n!$ 

- 6. Write a function that takes an integer input and calculates the factorial of that number.
- 7. Write a function that takes a string input and checks if it's a palindrome or not.
- 8. Write a list function to convert a string into a list, as in list ('abc') gives [a, b, c].
- 9. Write a program to generate Fibonacci series.
- 10. Write a program to check whether the input number is even or odd.
- 11. Write a program to compare three numbers and print the largest one.
- 12. Write a program to print factors of a given number.
- 13. Write a method to calculate GCD of two numbers.
- 14. Write a program to implement linear search on lists.
- 15. Write a program to sort a list.

## **SEC1T: HTML Programming** Credit 01

**Basics**: Head, Body, Colors, Attributes, Lists, ordered and unordered.

**Tables**: Creating a Table, Table Headers, Captions, Spanning Multiple Columns, Styling Table.

**Links**: Hyperlinks, Relative Links, Absolute Links, Link Attributes, Using the ID Attribute to Link Within a Document.

**Images**: Putting an Image on a Page, Using Images as Links, Putting an Image in the Background. **Forms**: Basic Input and Attributes, Other Kinds of Inputs, Styling forms with CSS.

### **SEC1P: Software Lab Based on HTML** Credit 01

Q.1 Create an HTML document with the following formatting options:

- a. Bold
- b. Italics
- c. Underline
- d. Headings (Using H1 to H6 heading styles)
- e. Font (Type, Size and Color)
- f. Background (Colored background/Image in background)
- g. Paragraph
- h. Line Break
- i. Horizontal Rule
- j. Pre tag
- Q.2 Create an HTML document which consists of:
	- a. Ordered List
	- b. Unordered List
	- c. Nested List
	- d. Image
- Q.3 Create an HTML document which implements Internal linking as well as External linking.
- Q.4 Create a table using HTML which consists of columns for Roll No., Student's name and grade.

Q.5 Create a table using HTML where cells are not uniform in size, and some cells are merged and contains an image in a cell like given below.

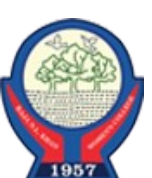

Q.6 Create a form using HTML which has the following types of controls :

- a. Text Box
- b. Option/radio buttons
- c. Check boxes
- d. Reset and Submit buttons

Q.7 Create HTML documents (having multiple frames) in the following three formats:

Frame I

Frame II

### Frame I

Frame II Frame III

### **SEC2T: Linux / Unix Programming** Credit 01

#### **Introduction**:

What is linux / unix Operating Systems Difference between linux/unix and other operating systems Features and Architecture Various Distributions available in the market Installation, Booting and shutdown process System processes (an overview) External and internal commands Creation of partitions in OS Processes and its creation phases – Fork, Exec, wait **User Management and the File System:** Types of Users, Creating users, Granting rights User management commands File quota and various file systems available File System Management and Layout, File permissions Login process, Managing Disk Quotas

## Links (hard links, symbolic links

#### **Shell introduction and Shell Scripting:**

What is shell and various type of shell, Various editors present in linux Different modes of operation in vi editor What is shell script, Writing and executing the shell script Shell variable (user defined and system variables) System calls, Using system calls Pipes and Filters Decision making in Shell Scripts (If else, switch), Loops in shell Functions Utility programs (cut, paste, join, tr , uniq utilities) Pattern matching utility (grep) Recommended Books: 1. Sumitabha, Das, Unix Concepts And Applications, Tata McGraw-Hill Education, 2006 2. Nemeth Synder & Hein, Linux Administration Handbook, Pearson Education, 2nd Edition 2010

3. W. Richard Stevens, Bill Fenner, Andrew M. Rudoff, Unix Network Programming, The sockets Networking API, Vol. 1, 3rd Edition,2014

#### **SEC2P: Software Lab Based on Linux Credit 01** Credit 01

1. Write a shell script to check if the number entered at the command line is prime or not.

2. Write a shell script to modify cal command to display calendars of the specified months.

3. Write a shell script to modify cal command to display calendars of the specified range of months.

4. Write a shell script to accept a login name. If not a valid login name display message –

― *Entered login name is invalid*.

5. Write a shell script to display date in the mm/dd/yy format.

6. Write a shell script to display on the screen sorted output of ―who command along with the total number of users .

7. Write a shell script to display the multiplication table any number,

8. Write a shell script to compare two files and if found equal asks the user to delete the duplicate file.

9. Write a shell script to find the sum of digits of a given number.

10. Write a shell script to merge the contents of three files, sort the contents and then display them page by page.

11. Write a shell script to find the LCD (least common divisor) of two numbers.

- 12. Write a shell script to perform the tasks of basic calculator.
- 13. Write a shell script to find the power of a given number.
- 14. Write a shell script to find the binomial coefficient  $C(n, x)$ .
- 15. Write a shell script to find the permutation  $P(n,x)$ .
- 16. Write a shell script to find the greatest number among the three numbers.
- 17. Write a shell script to find the factorial of a given number.
- 18. Write a shell script to check whether the number is Armstrong or not.
- 19. Write a shell script to check whether the file have all the permissions or not.

### **SEC2T: R-Programming** Credit 01

Introduction: Overview and History of R, Getting Help, Data Types, Subsetting, Vectorized Operations, Reading and Writing Data.

Control Structures, Functions, lapply, tapply, split, mapply, apply, Coding Standards. Scoping Rules, Debugging Tools, Simulation, R Profiler

Recommended Books:

1. William N. Venables and David M. Smith, An Introduction to R. 2 nd Edition. Network Theory Limited. 2009

2. Norman Matloff, The Art of R Programming - A Tour of Statistical Software Design, No Starch Press.2011

## **SEC2P: Software Lab Based on R Programming Credit 01** Credit 01

1. Write a program that prints Hello World' to the screen. 2. Write a program that asks the user

for a number n and prints the sum of the numbers 1 to n

3. Write a program that prints a multiplication table for numbers up to 12.

4. Write a function that returns the largest element in a list.

- 5. Write a function that computes the running total of a list.
- 6. Write a function that tests whether a string is a palindrome.
- 7. Implement the following sorting algorithms: Selection sort, Insertion sort, Bubble Sort
- 8. Implement linear search.
- 9. Implement binary search.
- 10. Implement matrices addition, subtraction and Multiplication

## **SEC-2T: Programming in MATLAB** Credit 01

Introduction to Programming: Components of a computer, working with numbers, Machine code, Software hierarchy

Programming Environment: MATLAB Windows, A First Program, Expressions, Constants, Variables and assignment statement, Arrays.

Graph Plots: Basic plotting, Built in functions,

Procedures and Functions: Arguments and return values, M-files,

Formatted console input-output, String handling.

Control Statements: Conditional statements: If, Else, Else-if, Repetition statements: While, for loop.

Manipulating Text: Writing to a text file, Reading from a text file, Randomising and sorting a list, searching a list.

GUI Interface: Attaching buttons to actions, Getting Input, Setting Output.

Recommended Books:

1. MATLAB: An Introduction with Applications, by Amos Gilat, 2nd edition, Wiley, 2004,

2. C.B. Moler, Numerical Computing with MATLAB, SIAM, 2004.

## **SEC1P: Software Lab Based on MatLab Credit 01** Credit 01

1. Write a program to assign the following expressions to a variable A and then to print out the value of A.

a)  $(3+4)/(5+6)$ b)  $2\pi^2$ c)  $\sqrt{2}$ d)  $(0.0000123 + 5.67 \times 10^{-3}) \times 0.4567 \times 10^{-4}$ 

2. Celsius temperatures can be converted to Fahrenheit by multiplying by 9, dividing by 5, and adding 32. Assign a variable called C the value 37, and implement this formula to assign a variable F the Fahrenheit equivalent of 37 Celsius.

3. Set up a vector called N with five elements having the values: 1, 2, 3, 4, 5. Using N, create assignment statements for a vector X which will result in X having these values:

a. 2, 4, 6, 8, 10 b. 1/2, 1, 3/2, 2, 5/2 c. 1, 1/2, 1/3, 1/4, 1/5 d. 1, 1/4, 1/9, 1/16, 1/25

4. A supermarket conveyor belt holds an array of groceries. The price of each product (in pounds) is  $[0.6, 1.2, 0.5, 1.3]$ ; while the numbers of each product are  $[3, 2, 1, 5]$ . Use MATLAB to calculate the total bill.

5. The sortrows(x) function will sort a vector or matrix X into increasing row order. Use this function to sort a list of names into alphabetical order.

6. The identity matrix is a square matrix that has ones on the diagonal and zeros elsewhere. You can generate one with the eye() function in MATLAB. Use MATLAB to find a matrix B, such that when multiplied by matrix A= $[1 2; -1 0]$  the identity matrix I= $[1 0; 0 1]$  is generated. That is A\*B=I.

7. Create an array of N numbers. Now find a single MATLAB statement that picks out from that array the 1,4,9,16,..., $\sqrt{N^{th}}$  entries, i.e. those numbers which have indices that are square numbers.

8. Draw a graph that joins the points  $(0,1)$ ,  $(4,3)$ ,  $(2,0)$  and  $(5,-2)$ .

9. Write a function called FtoC (ftoc.m) to convert Fahrenheit temperatures into Celsius. Make

sure the program has a title comment and a help page. Test from the command window with:

a. FtoC(96)

- b. lookfor Fahrenheit
- c. help FtoC
- 10. Write a program to input 2 strings from the user and to print out
	- a. the concatenation of the two strings with a space between them,
	- b. a line of asterisks the same length as the concatenated strings, and
	- c. the reversed concatenation.